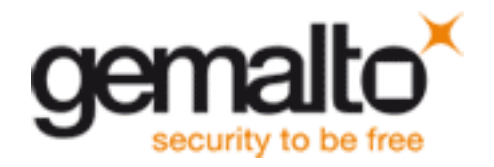

# Guideline de Producción

#### >Studio

- Transfert des fichiers
- Programmes utilisés
- Tipologie des fichiers
- Traitement des images
- Traitement des vecteurs
- Traitement des textes
- BAT EPSON
- Gabarit et leur utilisation
- Echantillon leur traitement

#### >Impression

- Impression offset
- Impression sérigraphie
- Les encres de sérigraphie

Reproduction de cartes échantillon

#### >Finition

Description des produits

Limitacions des procedés

### >Produits Spéciaux

 Définition

**Contraintes** 

acceuil > Guideline de Production > Studio > Transfert des fichiers

# TRANSFERT DES FICHIERS

Le transfert des fichiers peut s'effectuer de la manière suivante:

- > par email a Customer Service ou a Check&Print (bcn cap@gemalto.com)
- > par CD/DVD
- > par une clé USB
- > grâce a un serveur FTP
- > ou par internet

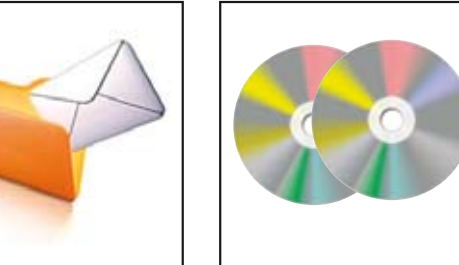

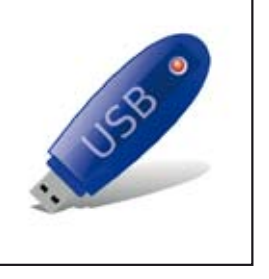

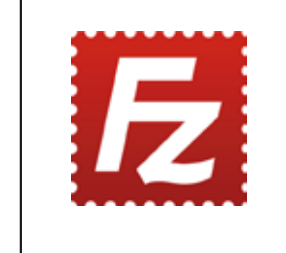

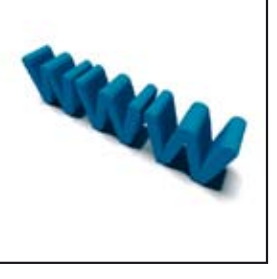

**bcn\_cap@gemalto.com CD / DVD USB Serveur FTP WEB**

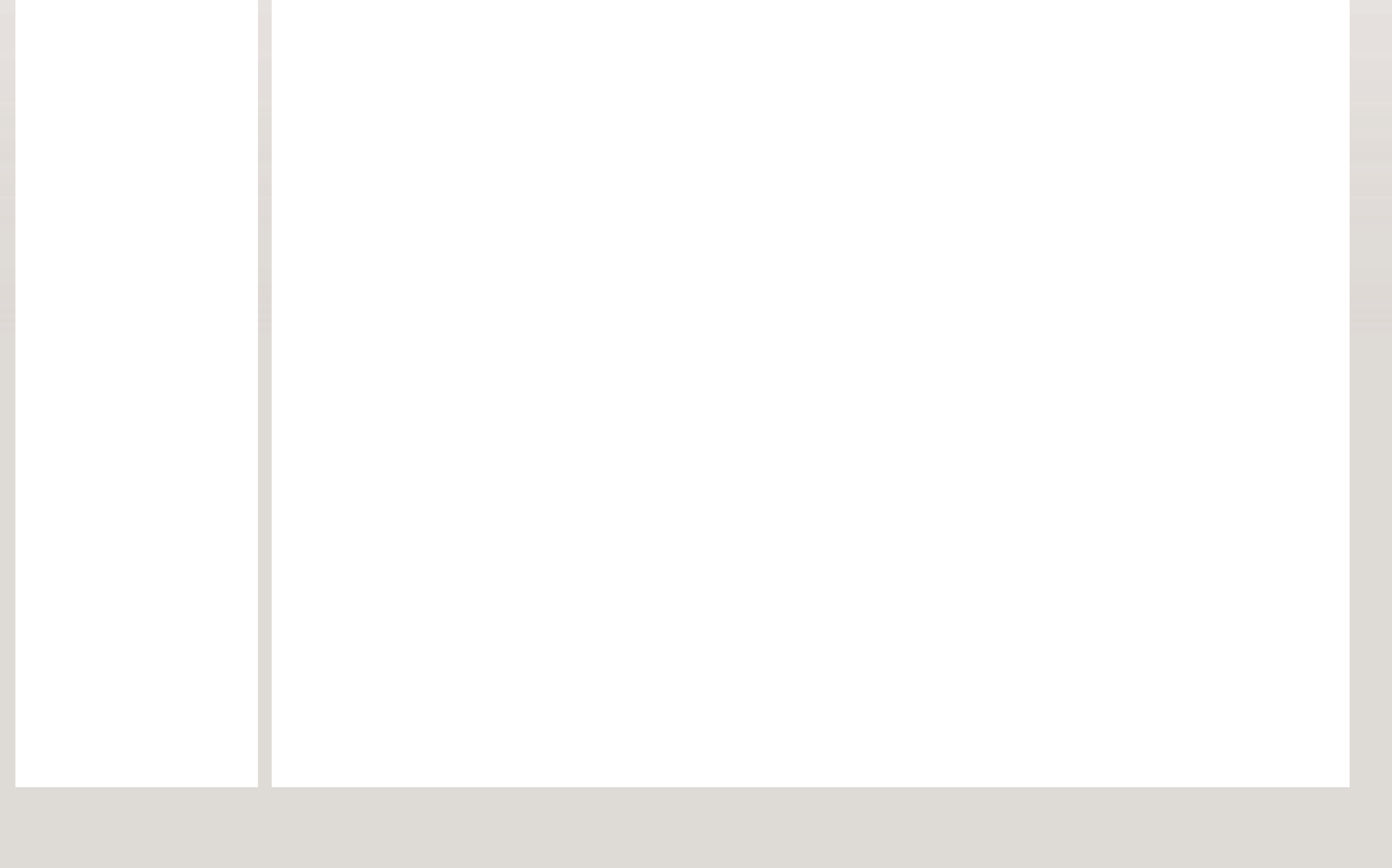

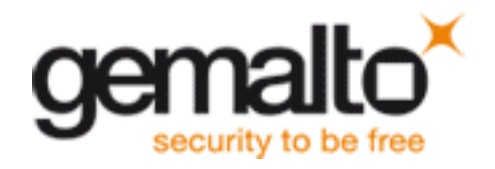

# Guideline de Producción

#### >Studio

- Transfert des fichiers
- Programmes utilisés
- Tipologie des fichiers
- Traitement des images
- Traitement des vecteurs
- Traitement des textes
- BAT EPSON
- Gabarit et leur utilisation
- Echantillon leur traitement

- Description des produits
- Limitacions des procedés
- >Produits Spéciaux
	- Définition
	- **Contraintes**

#### >Impression

- Impression offset
- Impression sérigraphie
- Les encres de sérigraphie
- Reproduction de cartes échantillon

#### >Finition

## acceuil > Guideline de Production > Studio > Programmes utilisés

# PROGRAMMES UTILISÉS

### **Pour les éléments graphiques:**

> Nous recommandons d'utiliser Illustrator, mais nous acceptons aussi les fichiers édités avec Freehand, Photoshop (seulement s'il est séparé par couche), Indesign ou Corel Draw.

### **Pour les images:**

> Nous recommandons l'utilisation de Photoshop.

## **Pour les fichiers comprimés :**

> Vous pouvez les comprimer en WinZip, en WinRar ou en Stuffit.

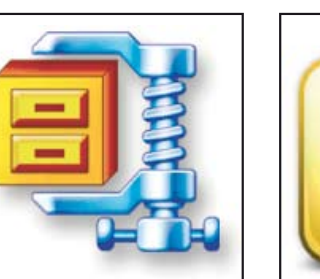

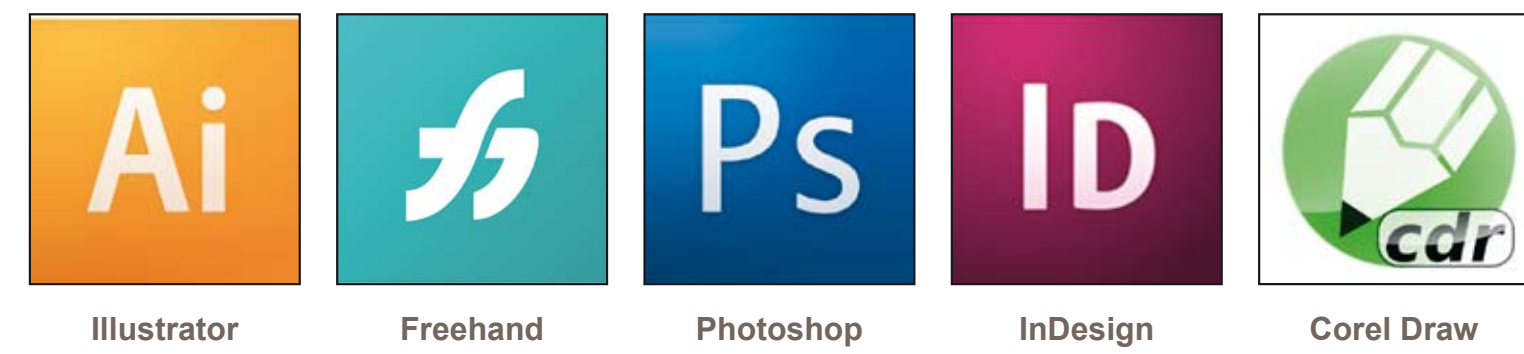

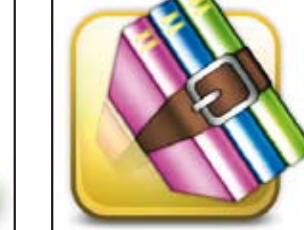

**WinZip WinRar Stuffit**

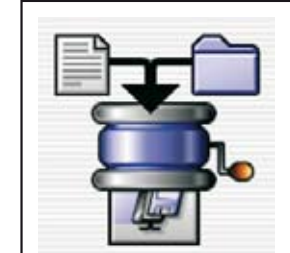

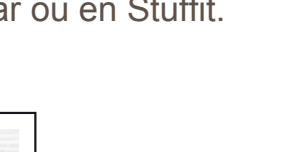

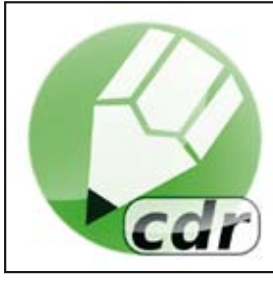

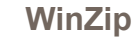

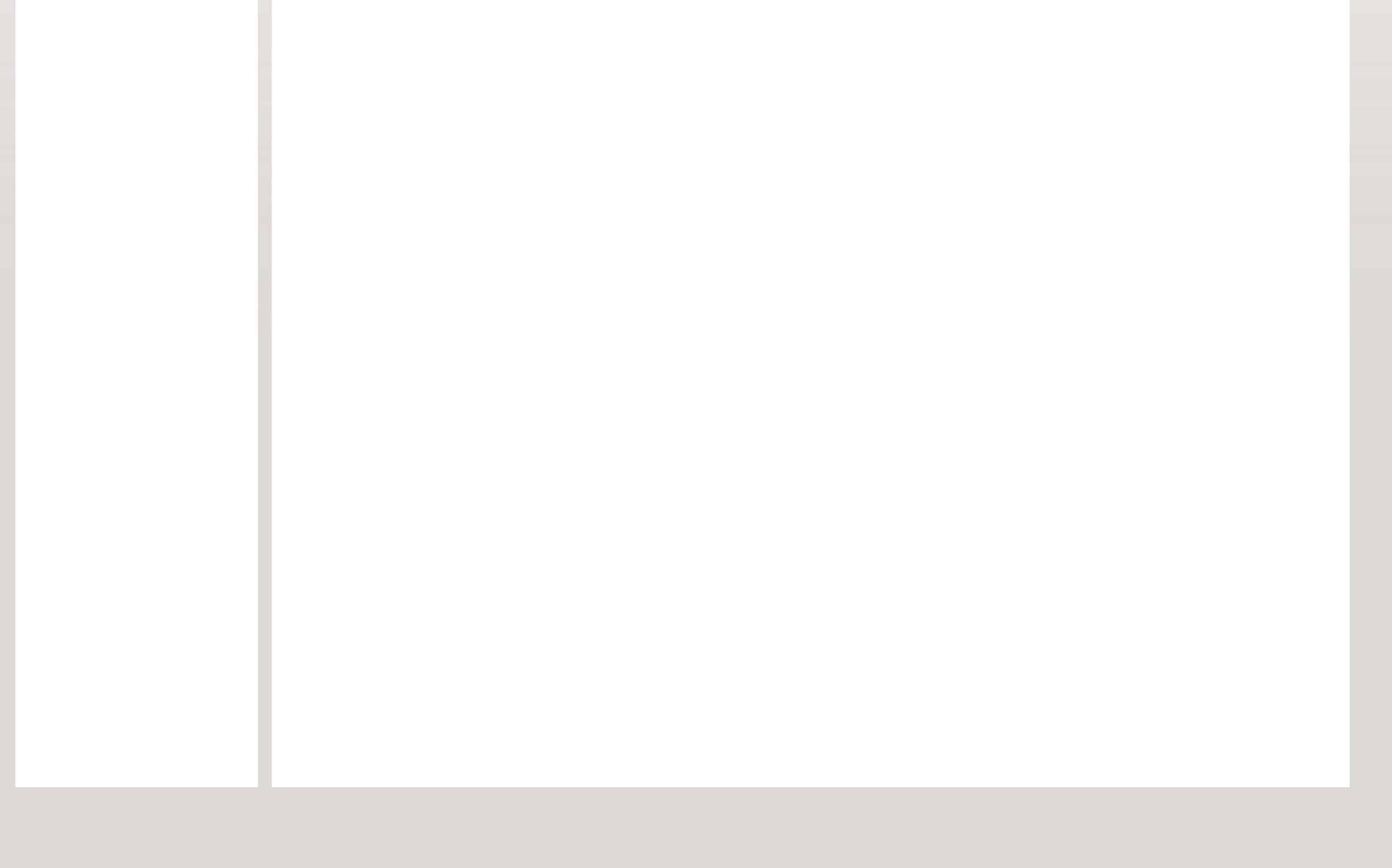

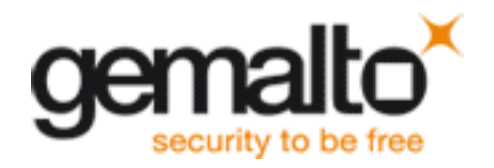

# Guideline de Producción

#### >Studio

- Transfert des fichiers
- Programmes utilisés
- Tipologie des fichiers
- Traitement des images
- Traitement des vecteurs
- Traitement des textes
- BAT EPSON
- Gabarit et leur utilisation
- Echantillon leur traitement

### >Impression

- Impression offset
- Impression sérigraphie
- Les encres de sérigraphie

Reproduction de cartes échantillon

### >Finition

Description des produits

Limitacions des procedés

## >Produits Spéciaux

 Définition

**Contraintes** 

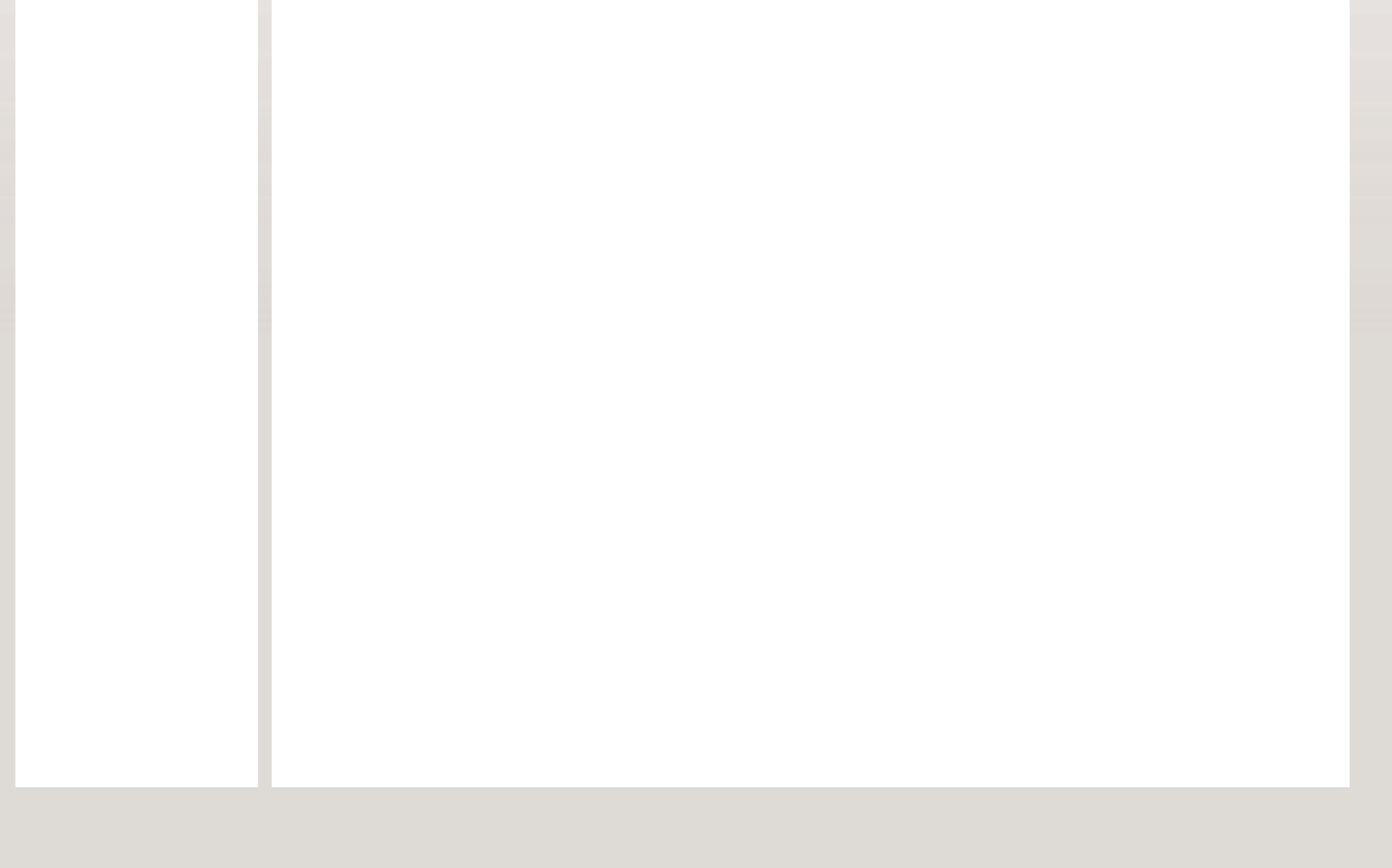

acceuil > Guideline de Production > Studio > Tipologie des fichiers

# TIPOLOGIE DES FICHIERS

## **Pour les éléments graphiques:**

- > .eps ou .ai dans le cas ou le programme utilisé est Illustrator.
- > .fh10 ou .fh11 pour Freehand.
- > .ind pour les fichiers Indesign.
- > .cdr pour les fichiers Corel Draw.
- > .psd séparé par couche si le programme utilisé est Photoshop.

# **Pour les images:**

> .tif sur Photoshop (CMJN, 300 dpi, sans couches, taille: 89,6 x 58).

## **INTERDITS:**

- > Couleurs RVB
- > Images d'une résolution inferieur à 300 dpi
- > Une résolution supérieure à 350pdi. Dans ce cas nous la réduirons à 300 dpi,

vu que ces fichiers seront très lourds et avec certains détails qui ne se serviront pas pour l'impression.

> Taille inferieur à 89,6 x 58, compte tenu qu'il est nécessaire 2mm de fond perdu de chaque cotés.

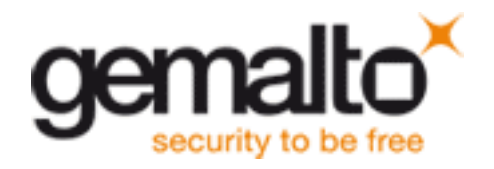

# Guideline de Producción

>Studio Transfert des fichiers

- Programmes utilisés
- Tipologie des fichiers
- Traitement des images
- Traitement des vecteurs
- 
- Traitement des textes
- BAT EPSON
- Gabarit et leur utilisation
- Echantillon leur traitement

### >Impression

- Impression offset
- Impression sérigraphie
- Les encres de sérigraphie

Reproduction de cartes échantillon

### >Finition

Description des produits

Limitacions des procedés

### >Produits Spéciaux

**Définition** 

**Contraintes** 

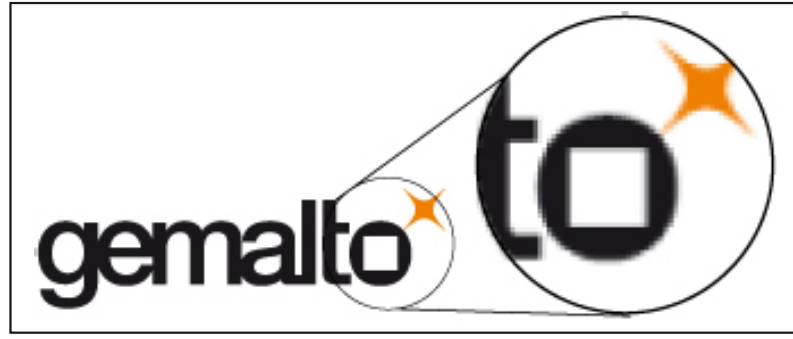

acceuil > Guideline de Production > Studio > Traitement des images

# TRAITEMENT DES IMAGES

Una image bitmap est une structure de donnée qui

représente une grille rectangulaire de pixels de couleur. Elle se caractérise par sa hauteur et sa largeur en pixels et par sa profondeur qui est la gamme de couleurs que peux représenter chaque pixel. Lorsque l'on augmente une image bitmap on réduit la qualité de l'image et on la voit donc pixélisé.

## **TYPE D'IMAGES SUIVANT LE TYPE DE CARTE:**

## **Pour l'impression en quadrichromie:**

- > Couleurs en CMJN, jamais en RVB
- > Format TIFF sans aucune compression.
- > Taille minimum de l'image 89,6 x 58 mm.
- > Résolution 300 dpi.
- > Sans profil ICC spécifique (SWOP par default).

## **Pour l'impression avec des encres métalliques:**

Les encres métalliques (Light Gold, Light Silver, Perlescent, etc.) son des encres de sérigraphie avec des particules métallique qui donne a l'encre un effet brillant.

Il est impossible de faire des dégradés avec ces encres de sérigraphie.

L'image peut être en CMJN ou en niveau de gris. Ce niveau de gris sera ensuite utilisé pour imprimer le Dark Gold, Dark Silver ou noir.

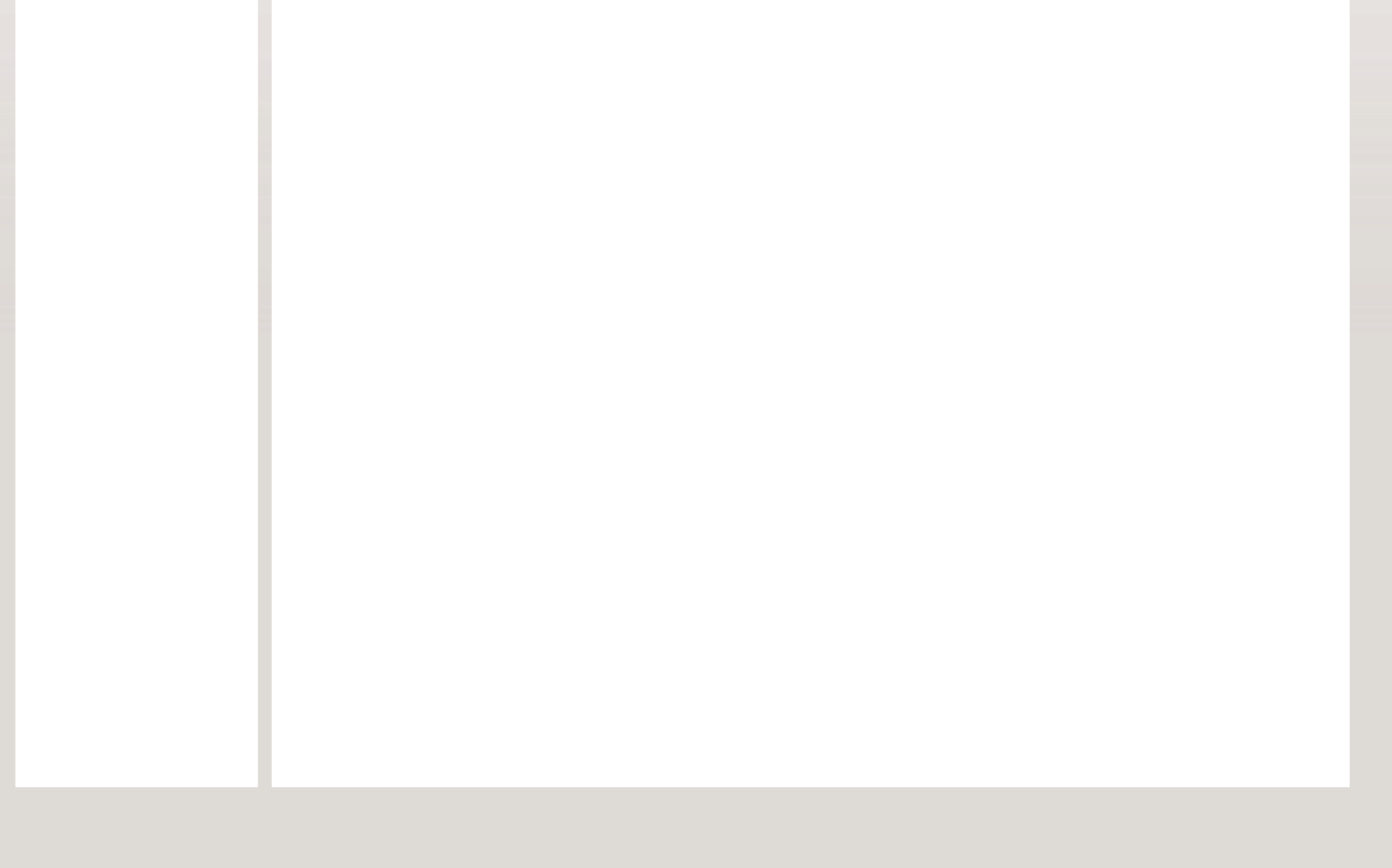

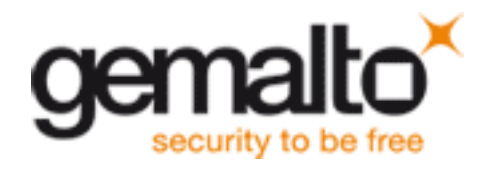

## Guideline de Producción

>Studio

- Transfert des fichiers
- Programmes utilisés
- Tipologie des fichiers
- Traitement des images
- Traitement des vecteurs
- Traitement des textes
- BAT EPSON
- Gabarit et leur utilisation
- Echantillon leur traitement

#### >Impression

- Impression offset
- Impression sérigraphie
- Les encres de sérigraphie

Reproduction de cartes échantillon

#### >Finition

- Description des produits
- Limitacions des procedés

#### >Produits Spéciaux

 Définition

**Contraintes** 

## acceuil > Guideline de Production > Studio > Traitement des vecteurs

# TRAITEMENT DES VECTEURS

Un vecteur est une image formée par des objets géométriquement indépendant (segments, polygones, arcs) chacun d'eux définies par différent attribue comme la forme, la position, la couleur,...

L'avantage des vecteurs est de pouvoir les agrandir sans jamais perdre en qualité d'image.

Les éléments graphiques (textes, logos, dessin ...) peuvent être envoyés :

- > en Ilustrator (.eps ou .ai)
- > en Freehand (.f10 ou f11)
- > en Corel Draw (.cdr)
- > en Photoshop par couches (.psd).

#### **Couleurs CMJN:**

C'est un modèle de couleurs soustractive qui s'utilise dans l'impression conventionnel pour imprimer des images: Cyan, Magenta, Jaune et Noir. Le mélange des couleurs Cyan + Magenta + Jaune donne une couleur proche du noir, mais ce n'est pas idéal, c'est pour cette raison qu'il existe la quatrième encre, le noir.

### **Tons directs (Pantone):**

C'est un système de contrôle de couleurs basé sur une gamme de couleurs qui permet recréer une couleur exacte.

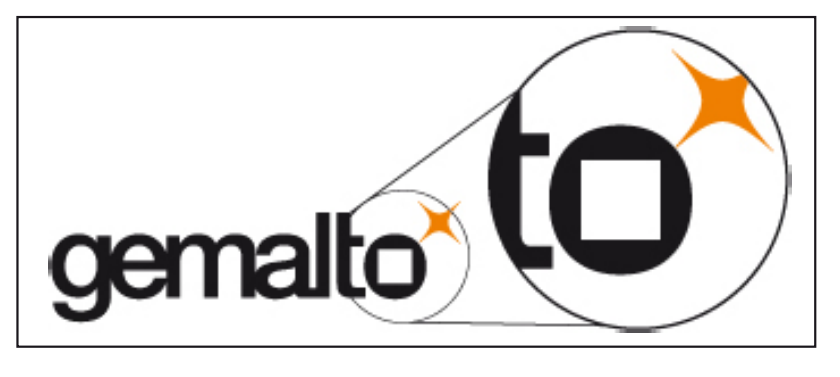

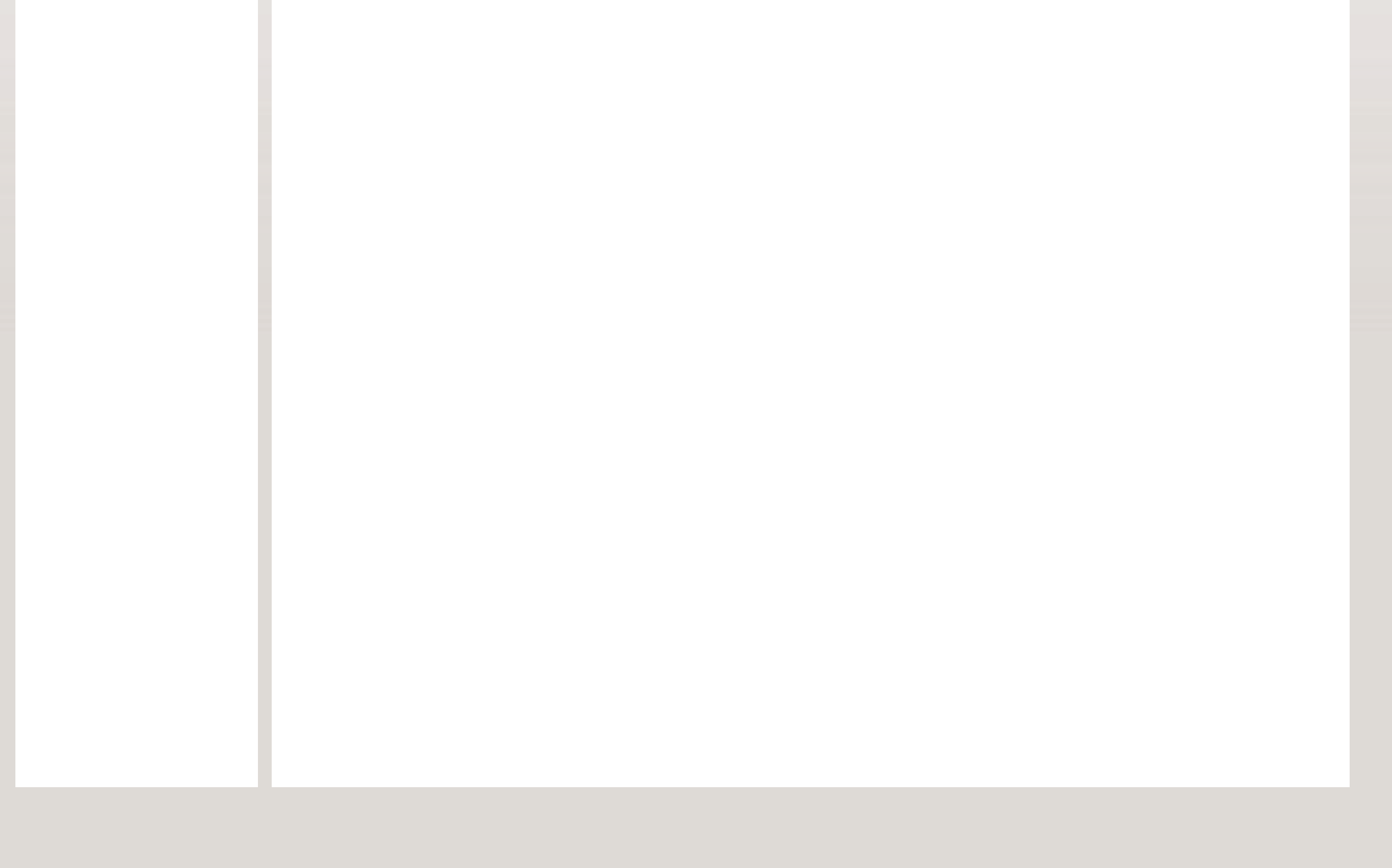

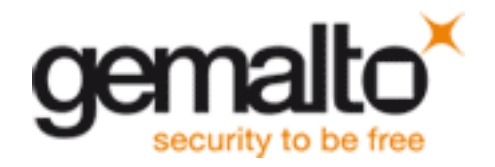

# Guideline de Producción

>Studio

- Transfert des fichiers
- Programmes utilisés
- Tipologie des fichiers
- Traitement des images
- Traitement des vecteurs
- Traitement des textes
- BAT EPSON
- Gabarit et leur utilisation
- Echantillon leur traitement

### >Impression

- Impression offset
- Impression sérigraphie
- Les encres de sérigraphie

Reproduction de cartes échantillon

### >Finition

Description des produits

Limitacions des procedés

# >Produits Spéciaux

 Définition

**Contraintes** 

acceuil > Guideline de Production > Studio > Traitement des textes

# TRAITEMENT DES TEXTES

Une police est un ensemble de caractère ou glyphe avec une unité de style. Elles peuvent avoir différent format comme TrueType (TTF), PostScript o OpenType (OTF).

La meilleur manière d'envoyer les textes est de les envoyer vectorisé, ou non vectorisé mais avec le fichier de la police. Il est conseillé d'éviter de créer des textes dans un programme (ex : Corel Draw) puis de les exporter vers un autre programme (ex : Illustrator) car la police peut s'endommager.

Les textes doivent être en monochrome avec une taille minimum de 5 point. Dans le cas ou le texte utilise plusieurs composantes de couleurs la taille minimum devra être de 7 point

Pour les textes en sérigraphie la taille minimum est de 6 point.

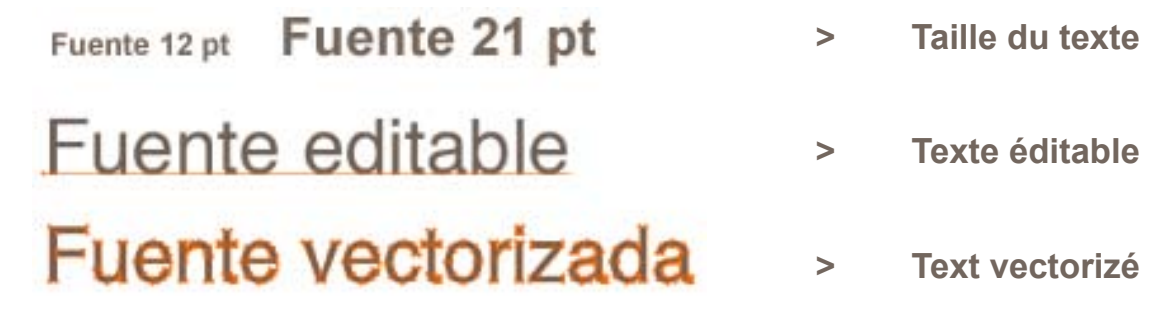

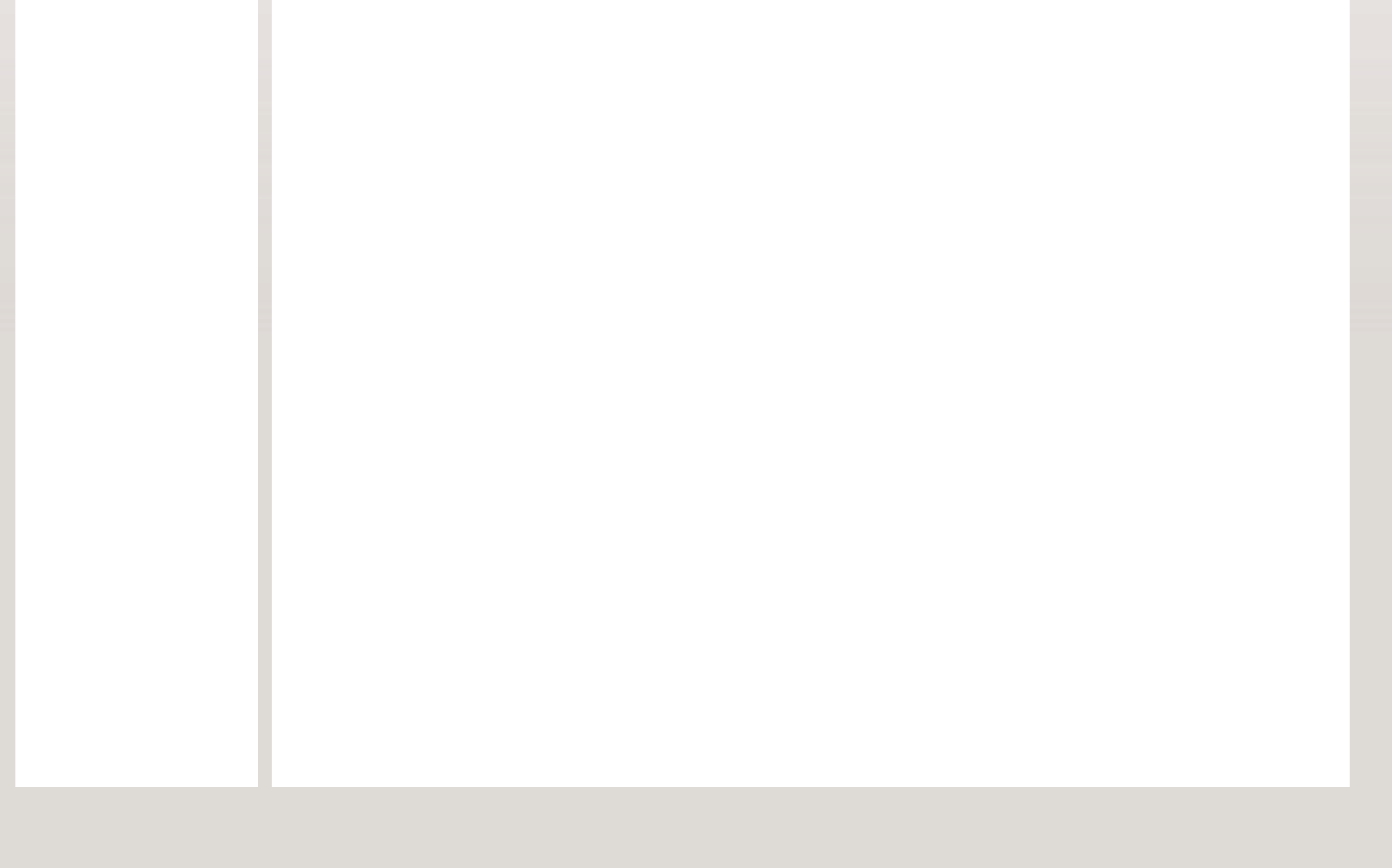

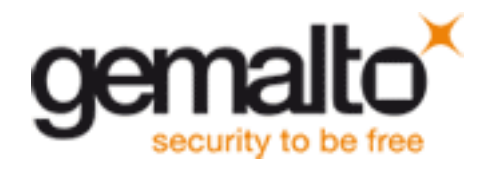

## Guideline de Producción

>Studio

 Transfert des fichiers

Programmes utilisés

 Tipologie des fichiers

Traitement des images

Traitement des vecteurs

Traitement des textes

BAT EPSON

Gabarit et leur utilisation

 Echantillon leur traitement

>Impression

Impression offset

 Impression sérigraphie

 Les encres de sérigraphie

Reproduction de cartes échantillon

>Finition

Description des produits

Limitacions des procedés

>Produits Spéciaux

**Définition** 

**Contraintes** 

acceuil > Guideline de Production > Studio > BAT EPSON

# BAT EPSON

## **ACCEPTATION / CARACTERISTIQUES**

L'Epson est seulement une référence visuel de comment montre le résultat final de la carte. C'est une simple simulation de l'impression plus les éléments de personnalisation (bande magnétique, hologramme, chip, panneau de signature) Description de l'Epson:

- > En-tête avec le logo de Gemalto, le nom du client, code interne de Gemalto, nom de la carte et le type de BAT à accepter et les commentaires.
- > Visualisation du résulta final du recto et du verso.
- > Encadré avec les couleurs à utiliser au moment de l'impression.
- > Encadré des options de recto/verso pour indiquer les zones ou il y aura un matériel, effet ou encre spéciale impossible de simuler avec ce type de BAT.
- > Encadré avec les éléments de personnalisation ou l'on peux voir quel type d'élément de visualisation nous, comme par exemple le module, le plastique, le type de Contactless et la position, la forme de la carte, la finition, le type d'overlay, si il ya un Plug, le type d'effet, si il y a CVV2 box, le type, taille et position de l'hologramme de la bande magnétique et du panel ou du hot stamping.

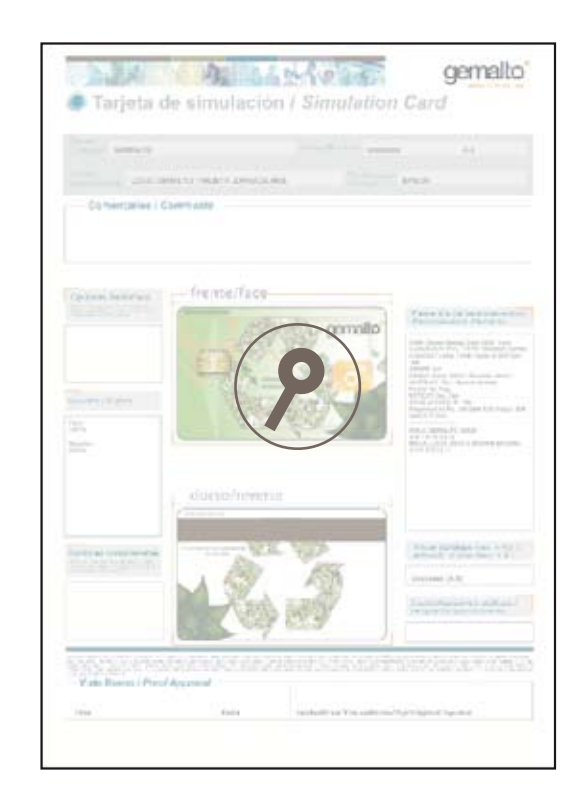

> Encadré pour l'acceptation du client avec la signature et date

L'impression final sera le plus proche possible de l'Epson si et seulement si la carte est imprimé en quadrichromie et qu'elle n'ait pas de matériels, effet ou encre spéciale impossible a simuler avec l'Espon.

Ces matériels, effets ou encres sont :

- 
- 
- 
- 
- > Couleurs Pantone > Encres métalliques
- > Perlescent > Encres fluorescentes
	-
- > Encapsulated Foil > 3D
- 
- > Matériels transparents > Hologrammes spéciales

## **VALIDATION DES ARTWORKS**

A partir des éléments que vous fournissez nous allons produire une Epson sous forme de PDF, contenant des éléments supplémentaires pour simuler la carte finale autant que possible et vous permettant de valider immédiatement la composition de textes et la présentation générale. Néanmoins, elle ne peut pas être utilisée pour la couleur tenant compte que chaque écran affiche les couleurs différemment avec des paramètres différents. Ce fichier PDF peut conduire à un processus en 4 couleurs (CMJN) une preuve physique (l'Epson), traitées dans un environnement contrôlé, utilisant un papier spécifique et une imprimante, avec un calibrage des couleurs qui correspond le mieux à l'impression de nos presses.

# > Matériel F-CUBE > Hot Stamping

- 
- 
- 

Nous nous efforcerons de faire correspondre les couleurs CMJN sur cette épreuve, cependant, toutes les couleurs spéciales (telles que Pantone) seront jumelés à des références spécifiques énumérées dans la preuve. Tenir compte des limitations et contraintes des procédés d'impression sur le matériel PVC et également du fait que la lamination peut altérer l'aspect final de la carte. Nous garantissons que les divergences entre l'Epson et les cartes non laminées imprimés ne peuvent pas dépasser un niveau d'acceptation (la CIE deltaE 94 (2.1.1) inférieure à 3,5 selon l'illuminant D50 et 2 ∞ observateur), défini par notre Département Qualité.

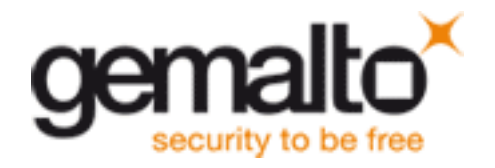

# Guideline de Producción

## >Studio

- Impression offset
- Impression sérigraphie
- Les encres de sérigraphie
- Reproduction de cartes échantillon
- >Finition
	- Description des produits
- Limitacions des procedés
- >Produits Spéciaux
	- **Définition**
	- **Contraintes**

 Transfert des fichiers Programmes utilisés Tipologie des fichiers Traitement des images Traitement des vecteurs Traitement des textes BAT EPSON Gabarit et leur utilisation Echantillon leur traitement

#### >Impression

acceuil > Guideline de Production > Studio > Gabarit et leur utilisation

# GABARIT ET LEUR UTILISATION

Pour une bonne méthodologie de travaille et pour éviter les problèmes de normes, nous possédons sur notre serveur d'une série gabarit sécurisé pour ne pas les modifier par erreurs. Ces gabarit son ceux que nous utilisons tous les jours y la ou nous pouvons trouver les différentes options de couleurs, position et taille (carte gold ou silver, position haute ou base du logo Visa ou MasterCard, panneau de signature grand ou petit,…etc) qui existent pour les différents (hologramme, panneau de signature, bande magnétique,…etc) éléments pour les différentes entités bancaires (Visa, MasterCard, MC France,…etc.)

Quelques exemples de gabarit :

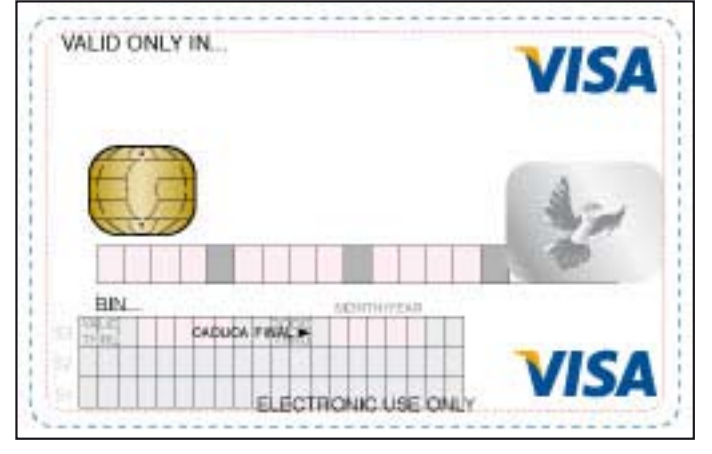

**Visa Classic\_Front**

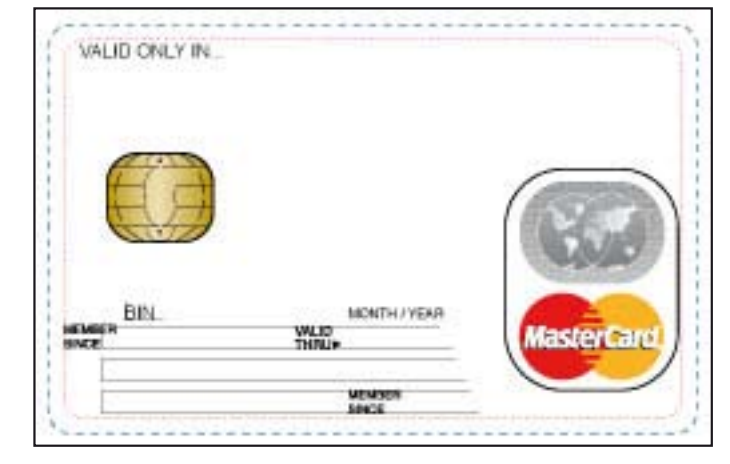

**MC\_WithMIA\_Front**

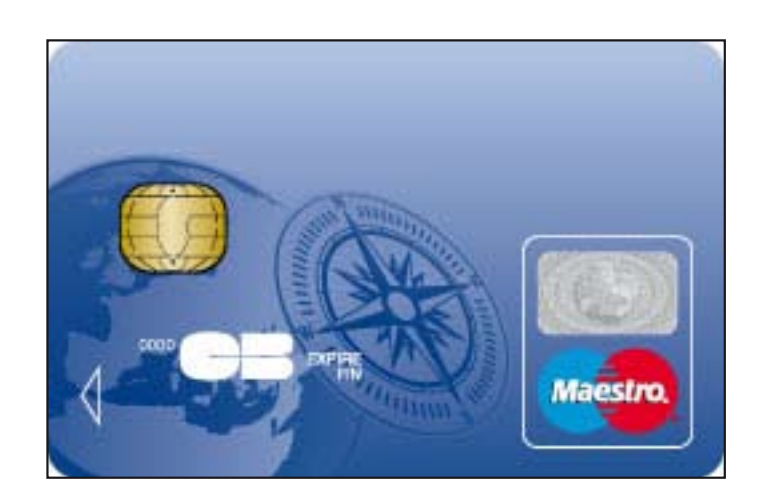

**Maestro\_Front**

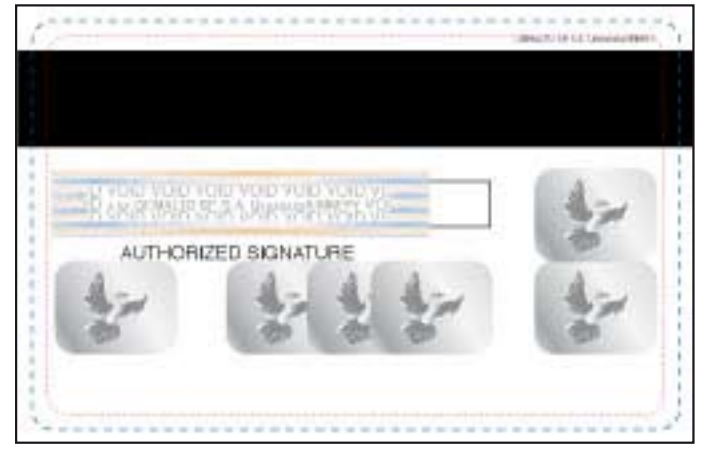

**Visa\_R2.6B25.3\_Reverse**

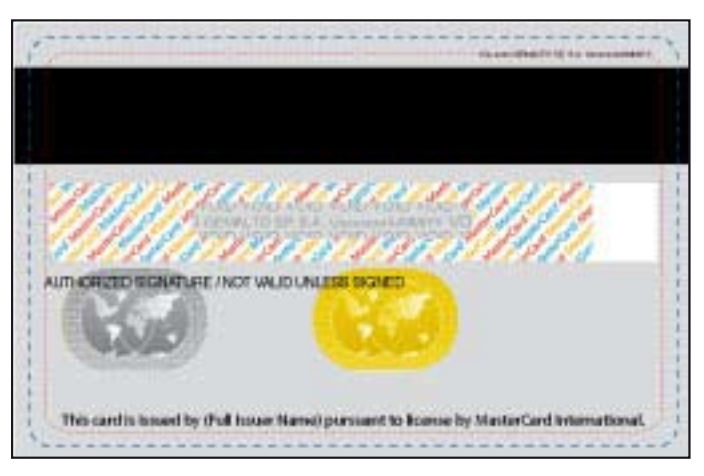

**MC\_R2.6xB24.5\_Reverse**

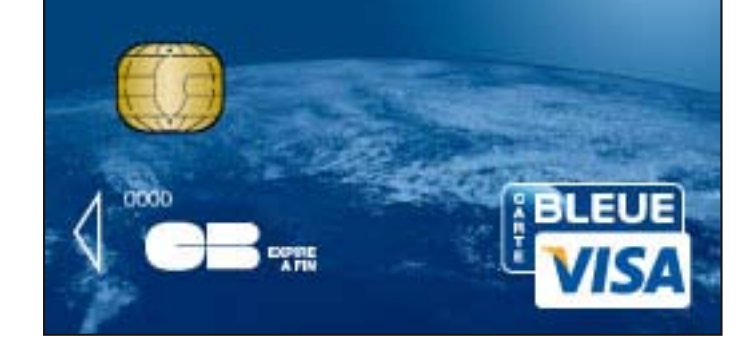

**Visa CB\_Front**

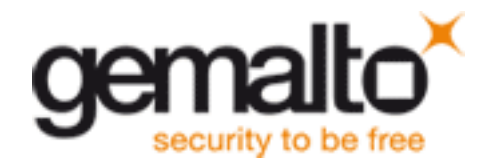

# Guideline de Producción

>Studio

- Transfert des fichiers
- Programmes utilisés
- Tipologie des fichiers
- Traitement des images
- Traitement des vecteurs
- Traitement des textes
- BAT EPSON
- Gabarit et leur utilisation
- Echantillon leur traitement

### >Impression

- Impression offset
- Impression sérigraphie
- Les encres de sérigraphie

Reproduction de cartes échantillon

### >Finition

Description des produits

Limitacions des procedés

### >Produits Spéciaux

**Définition** 

**Contraintes** 

acceuil > Guideline de Production > Studio > Echantillon reçus et leur traitement

# ECHANTILLON REÇUS ET LEUR TRAITEMENT

- Nous avons un système de gestion des carte échantillon et matériels reçut avec définie pas à pas pour en éviter la perte et avoir un contrôle exhaustif de quelle personne détient l'échantillon a tout moments du processus. Les cartes échantillons ou matériels reçut sont gardé, archivé et numéroté dans un lieu sécurisé. Nous avons aussi un fichier Excel avec les informations suivantes qui se réfère à la réception et l'utilisation des échantillons reçut :
- > code de l'échantillon ou matériels
- > date de réception
- > tracking number en cas de réception par courrier ordinaire
- > nom de la personne qui a fait l'envoi.
- > type d'échantillon (carte, CD, cromalin ou épreuve spécifique)
- > description du matériels
- > nom du client
- > code de PDM qui lui correspond
- > date de sortie
- > nom de la personne et du département
- > tracking number dans le cas ou nous vous renvoyons la carte par courrier
- > responsable de la destruction dans le cas ou cela se produit

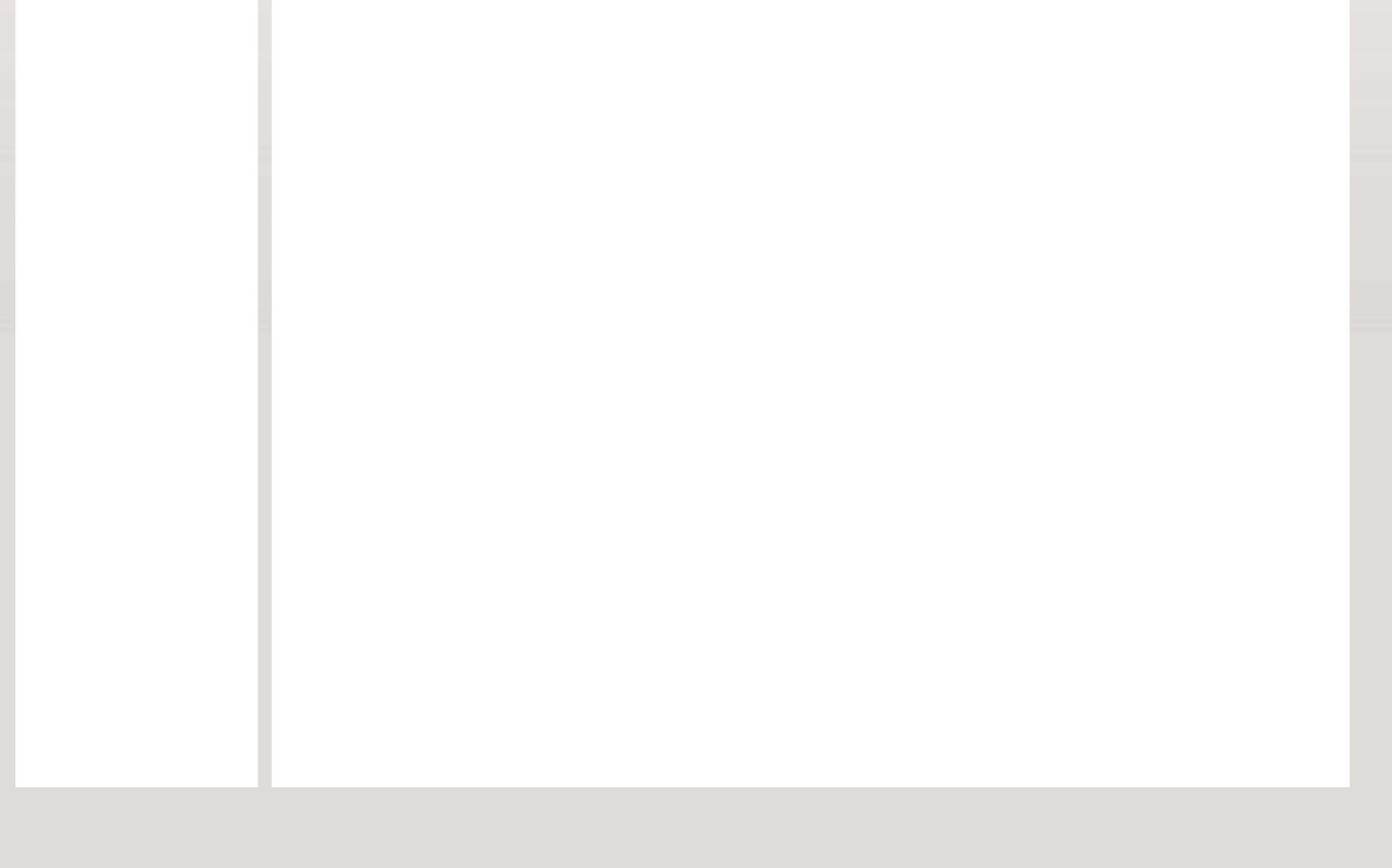

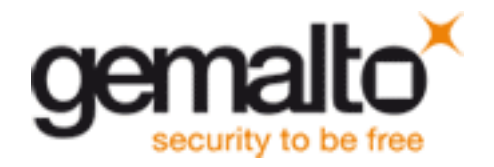

# Guideline de Producción

#### >Studio

- Transfert des fichiers
- Programmes utilisés
- Tipologie des fichiers
- Traitement des images
- Traitement des vecteurs
- Traitement des textes
- BAT EPSON
- Gabarit et leur utilisation
- Echantillon leur traitement

- Définition
- **Contraintes**

#### >Impression

- Impression offset
- Impression sérigraphie
- Les encres de sérigraphie
- Reproduction de cartes échantillon

### >Finition

- Description des produits
- Limitacions des procedés

## >Produits Spéciaux

acceuil > Guideline de Production > Etapes d'impressions

# ETAPES D'IMPRESSIONS

Nous avons deux différent processus d'impression dans le but de vous offrir la meilleure solution en termes de qualité pour vos cartes.

> Impression Offset > Impression Sérigraphie

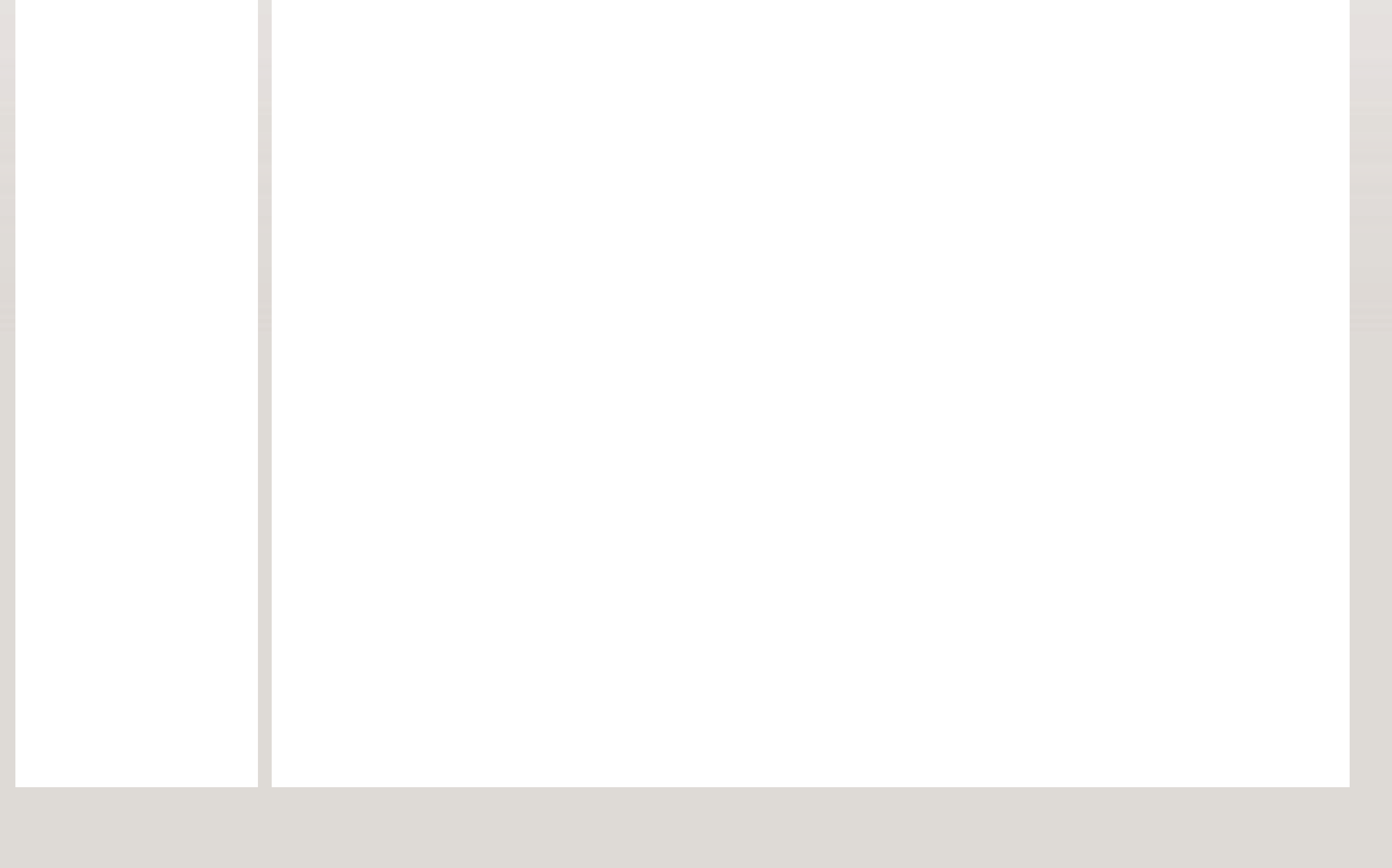

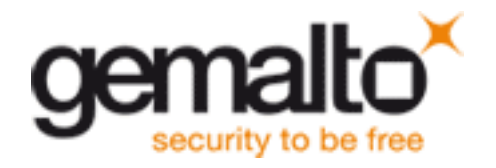

# Guideline de Producción

>Studio

- Transfert des fichiers
- Programmes utilisés
- Tipologie des fichiers
- Traitement des images
- Traitement des vecteurs
- Traitement des textes
- BAT EPSON
- Gabarit et leur utilisation
- Echantillon leur traitement

#### >Impression

- Impression offset
- Impression sérigraphie
- Les encres de sérigraphie

Reproduction de cartes échantillon

#### >Finition

Description des produits

Limitacions des procedés

## >Produits Spéciaux

**Définition** 

**Contraintes** 

acceuil > Guideline de Production > Impression > Impression offset

# IMPRESSION OFFSET

### **Principe:**

L'impression offset est le procédé d'impression le plus commune, qui consiste à transférer l'image encré (d'ou offset) de la planche sur le blanchet et finalement sur la surface a imprimer.

> Acceptation de la couleur en production VS echantillon = < 3.5 deltaE (D50/2º/CIE94)

L'image à imprimer est séparé en quatre couleurs primaires CMJN + les éventuels tons directs. Chaque couleur est imprimé séparément dans les différents groupes d'impression de la machine et la superposition des différentes couleurs créer l'image imprimée.

Pour la production des cartes le matériel utilisé est le PVC et les machines sont des multi-couleurs (6 groupes d'impression)

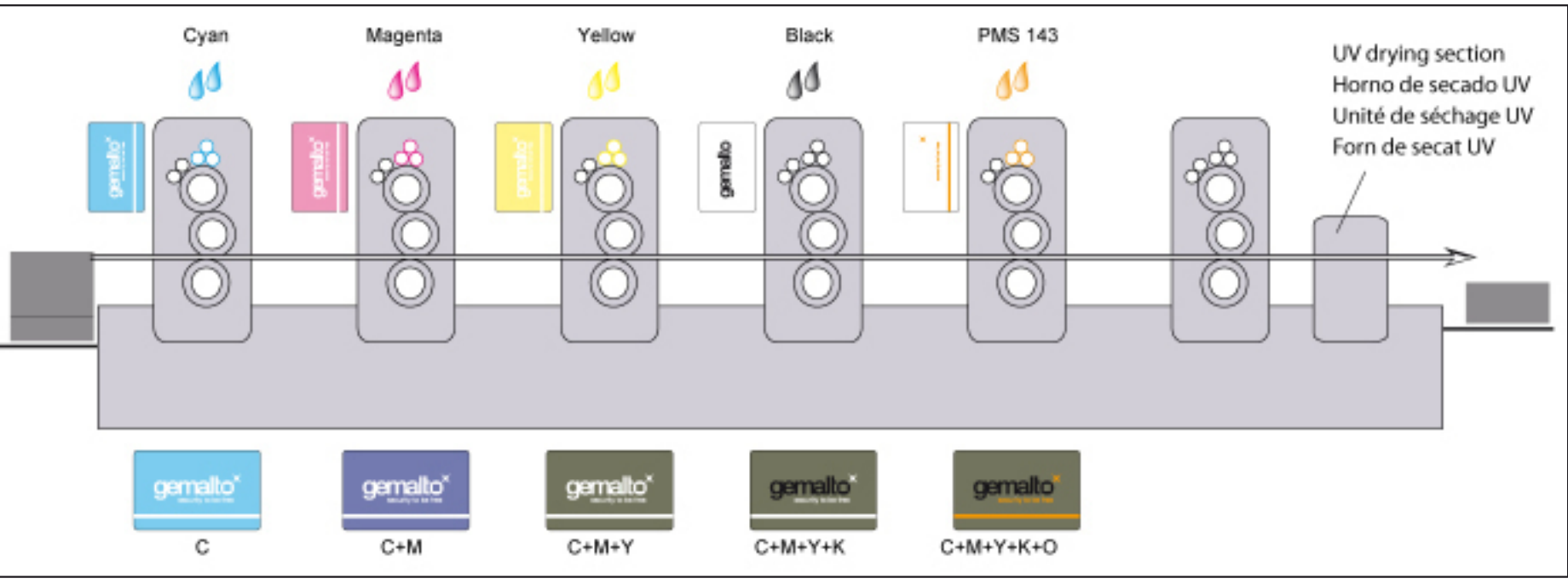

# **Avantages:**

- > Une haute qualité de reproduction d'image
- > Reproduction détaillé d'éléments fin et détails concré
- > Reproduction de la majorité des Pantone basé sur le guide Solid Coated

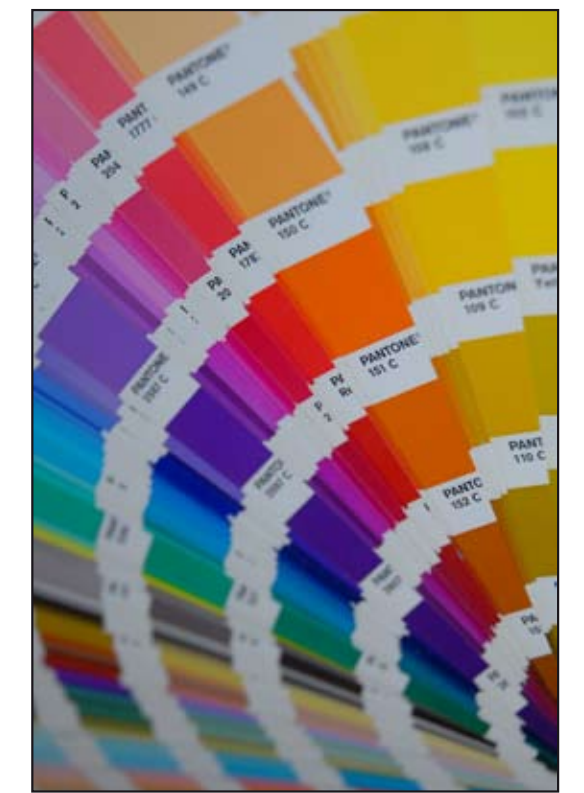

# **Caractéristiques:**

> CMJN noir = 100% N ou 20C20MJ30N100 pour un noir plus intense

> Encrage maximum = 280 %

> Trapping entre les couleurs de 0.5 pts pour éliminer les défauts visuels popes au repérage des couleurs.

> Impression des éléments de sécurité en UV (MC, Visa, Diners, Amex…)

> Nous recommandons une finitions matte quand les visuels sont foncés ou avec une impression de forte intensité (cela évite les défauts esthétiques)

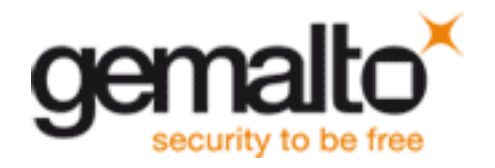

# Guideline de Producción

>Studio

 Transfert des fichiers

Programmes utilisés

 Tipologie des fichiers

Traitement des images

Traitement des vecteurs

Traitement des textes

BAT EPSON

Gabarit et leur utilisation

 Echantillon leur traitement

#### >Impression

Impression offset

 Impression sérigraphie

 Les encres de sérigraphie

Reproduction de cartes échantillon

#### >Finition

Description des produits

Limitacions des procedés

#### >Produits Spéciaux

**Définition** 

**Contraintes** 

### acceuil > Guideline de Production > Impression > Impression sérigraphie

# IMPRESSION SÉRIGRAPHIE

### **Principe:**

L'impression sérigraphie est une technique d'impression qui utilise des raclettes et un écran d'impression bloqué pour faire l'impression. Sur l'écran nous bloquons les parties que nous souhaitons pas imprimer et on laisse libre les parties à imprimer grâce a un processus de transfert d'image par lumière UV

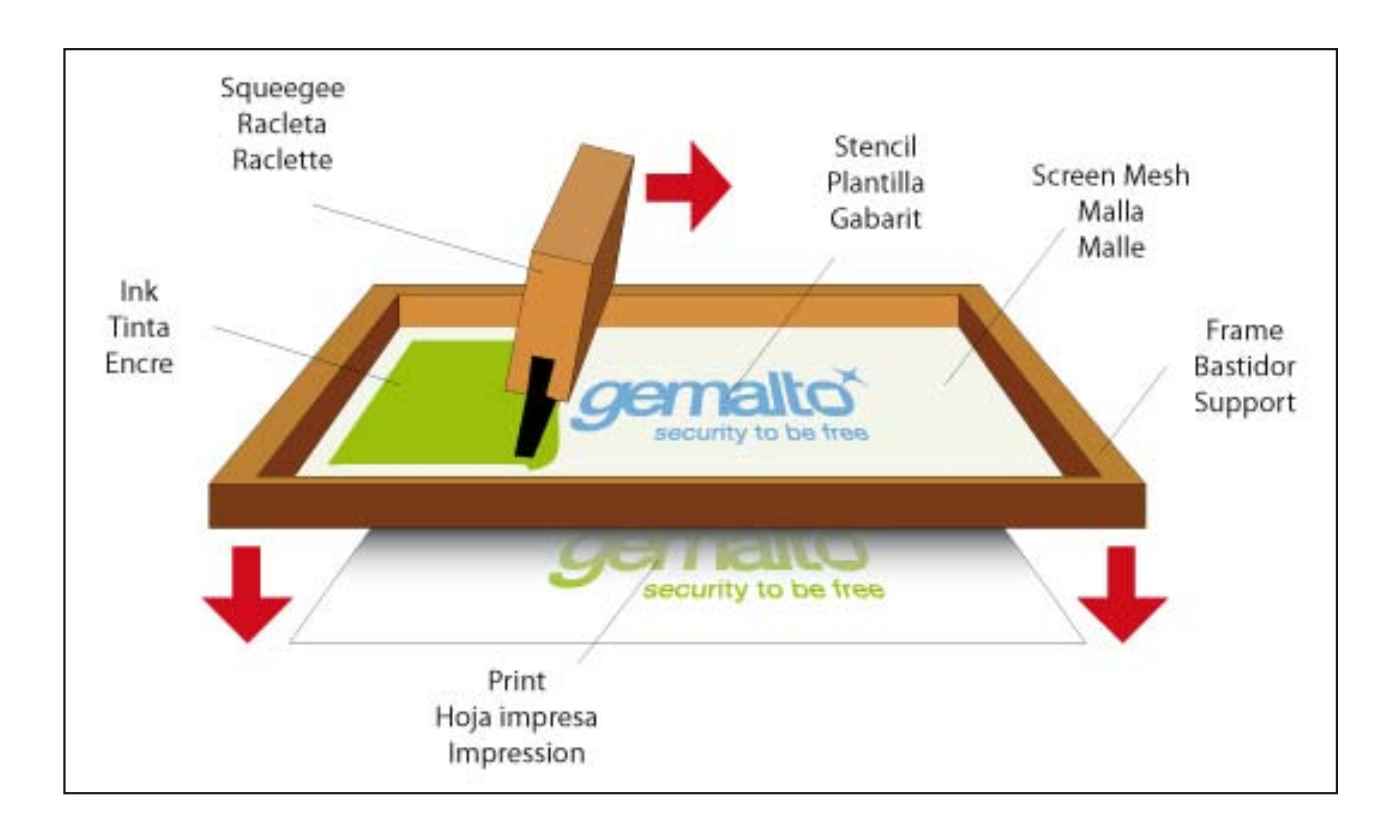

#### **Avantages:**

- > Procédé capable de déposer une grande quantité d'encre sur le support a imprimer.
- > Reproduction de la majorité des couleurs métalliques qui apparaissent dans le Pantone Metallic Coated Guide

#### **Caracteristicas:**

- > L'Epson n'est pas contractuelle pour les encre métalliques, glitter ou tout autre encre imprimé en sérigraphie
- > Impossible d'imprimer des dégradés
- > Un minimum de 6 pts pour les textes et dessins.
- > Registre entre offset-sérigraphie de 0,6mm ou plus pour éliminer les défauts visuels.
- > La finition matte est conseillé pour les cartes:
	- > aux fond très claire ou très foncé
	- > lorsque il y a un rajout d'encre surimprimé (vernis tactile, impression sur la bande, etc)
- > Nous avons a votre disposition un catalogue complet d'échantillons de nos divers encres ou produits

> Si une encre spécial est demandé par le client, il est recommandé d'envoyer une carte échantillons comme référence et de consulter avec nos département d'ingénieur d'impression pour obtenir les délais, le prix et les informations techniques

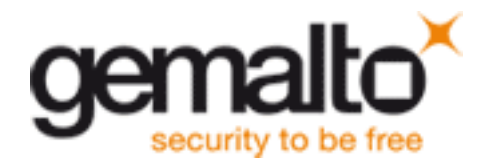

# Guideline de Producción

>Studio

- Transfert des fichiers
- Programmes utilisés
- Tipologie des fichiers
- Traitement des images
- Traitement des vecteurs
- Traitement des textes
- BAT EPSON
- Gabarit et leur utilisation
- Echantillon leur traitement

- Limitacions des procedés
- >Produits Spéciaux
- Définition
- **Contraintes**

#### >Impression

- Impression offset
- Impression sérigraphie
- Les encres de sérigraphie

Reproduction de cartes échantillon

#### >Finition

Description des produits

acceuil > Guideline de Production > Impression > Les encres de sérigraphie:

# IMPRESSION SÉRIGRAPHIE

- > Encres métalliques Or et Argent
- > Encres pearlescent et glitter: ces encres sont des vernis transparent qui contiennent des particules métalliques pour obtenir différents effets.
- > Encres pour les cartes transparentes: L'encre Infra Rouge Bocker absorbe la regions de couleur IR (entre 800nm 1000nm). Pour les cartes transparentes, ISO requière l'impression de ce type d'encre pour assurer que les lecteurs des entités bancaires soit capable de lire une carte transparente.
- > Bas-relief (embossing varnish) : C'est un vernis qui s'applique sous l'overlay et qui permet de donner en effet 3D sur la zone imprimé.

### **> Encres Spéciales**

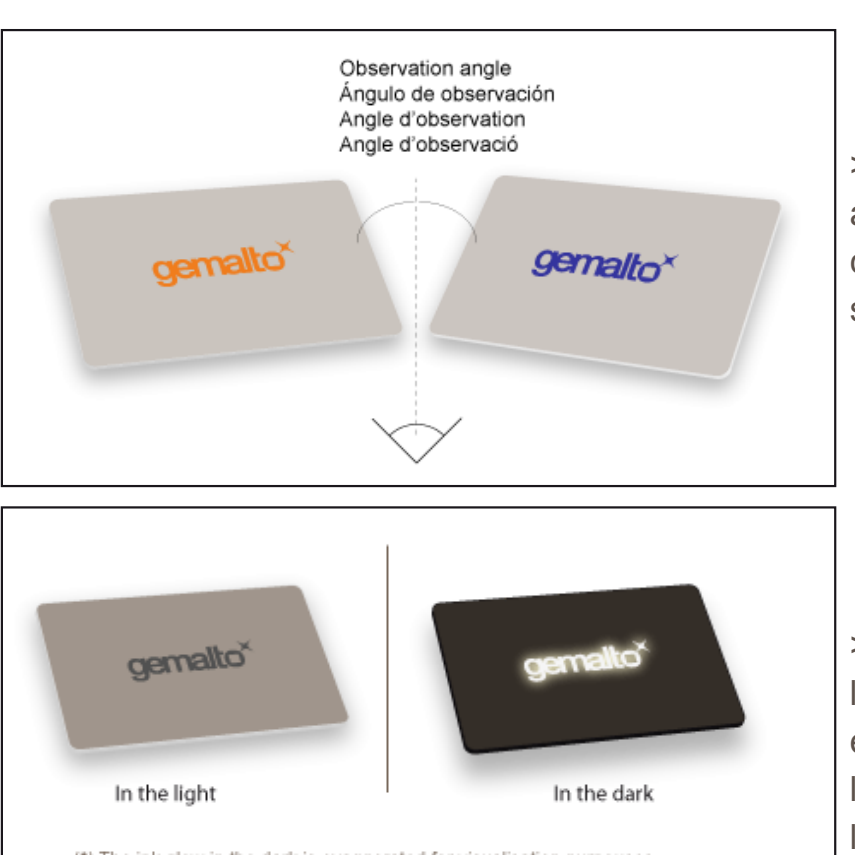

(\*) The ink glow in the dark is exaggerated for visualisation purpouses.

> Encre OVI (Optically Variable Ink) : Cette encore fait apparaitre demux couleurs distinct savant l'angle de vision de la carte. Cette encre est généralement utilisé comme une sécurité supplémentaire.

> Encre Phosphorescent: Cette encre absorbe et retient les rayons UV ou la lumière et une fois que la carte se trouve en conditions de basse luminosité l'encre est capable de libérer cette lumière ce qui produit des effet intéressants dans l'obscurité. Cette encre est s'utilise normalement pour les panneaux de sortie d'urgence, les signalisations de la route,etc…

\*) La luminosité de l'encre dans l'obscurité est exagéré pour des raisons de visualization. (\*) La brillantor de la tinta a l'obscuritat s'ha exagerat per motivus de visualització.

 > Encre Fluorescent: Ce sont des encre qui la cette propriété de fluorescent ce qui apport une grande luminosité à l'image imprimé.

Pour toutes ces encre spéciales, il n'est pas recommandé d'imprimer de grande surface avec cette encre a cause de sa faible lamination.

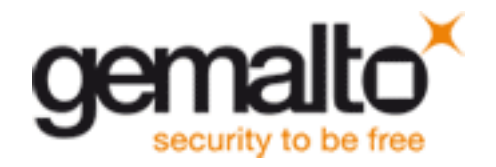

# Guideline de Producción

#### >Studio

- Transfert des fichiers
- Programmes utilisés
- Tipologie des fichiers
- Traitement des images
- Traitement des vecteurs
- Traitement des textes
- BAT EPSON
- Gabarit et leur utilisation
- Echantillon leur traitement

#### >Impression

- Impression offset
- Impression sérigraphie
- Les encres de sérigraphie

Reproduction de cartes échantillon

#### >Finition

Description des produits

Limitacions des procedés

#### >Produits Spéciaux

 Définition

**Contraintes** 

Home > Production Guideline > Printing > The silkscreen inks

# THE SILKSCREEN INKS

## **> Encre imprimer par dessus l'overlay**

Toutes ces encres surcomprimé ont une tolérance de repérage de +/- 1mm par rapport a l'impression du visuel.

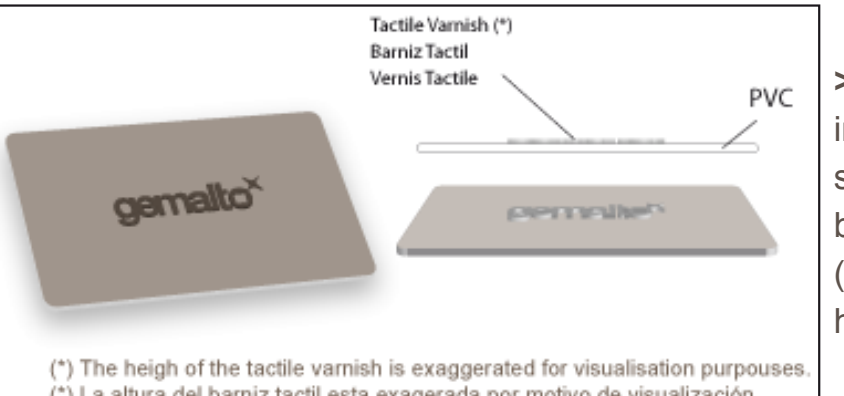

(\*) La altura del barniz tactil esta exagerada por motivo de visualización. (\*) La hauteur du vernis tactile est exagéré pour des raisons de visualization. (\*) L'altura del vernís tàctile s'ha exagerat per motivus de visualització.

**> Vernis tactile brillant:** Es una capa de barniz de secado UV impreso encima de la tarjeta laminada. Esto nos permite tener la sensación de "tocar" el elemento impreso. No se puede imprimir barniz táctil sobre los elementos de seguridad o personalización (holograma, chip, área de embosado, etc…). Se tendrá que hacer una reserva de 5mm para solventar este problema. 

> **Impression sur la bande magnétique**: Gemalto Barcelone vous offre la possibilité d'imprimer un texte sur la bande magnétique de vos cartes. L'usage le plus commun de cette option sont des site web de entité, numéro de téléphone ou adresse, etc…

Le nombre maximum de couleurs que l'on puisse imprimer sur la bande magnétique est de deux pouvant être par exemple: blanc, noir, rouge, orange, argent, or, etc…

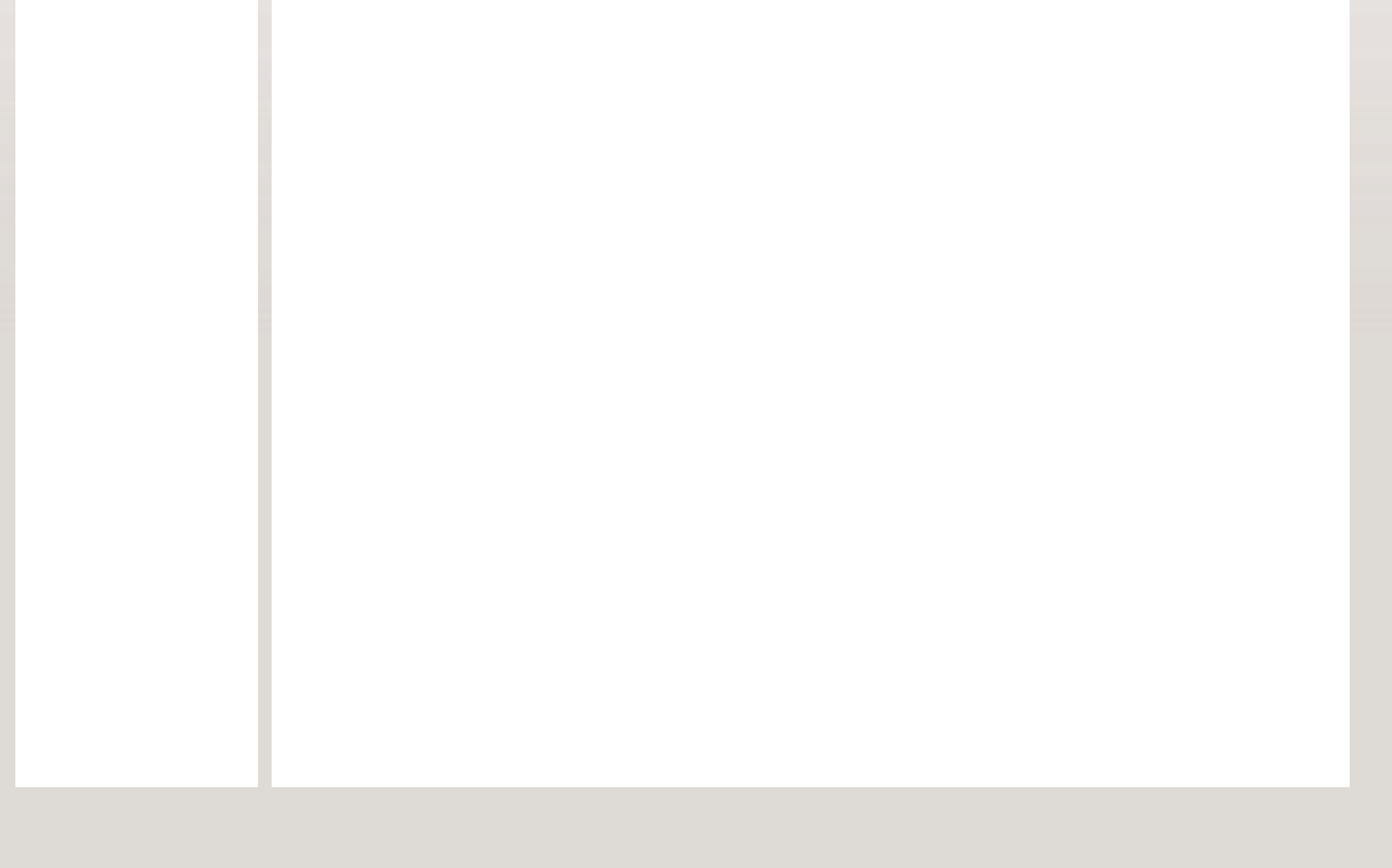

![](_page_14_Picture_0.jpeg)

# Guideline de Producción

#### >Studio

- Transfert des fichiers
- Programmes utilisés
- Tipologie des fichiers
- Traitement des images
- Traitement des vecteurs
- Traitement des textes
- BAT EPSON
- Gabarit et leur utilisation
- Echantillon leur traitement

#### >Impression

- Impression offset
- Impression sérigraphie
- Les encres de sérigraphie

Reproduction de cartes échantillon

#### >Finition

Description des produits

Limitacions des procedés

#### >Produits Spéciaux

**Définition** 

**Contraintes** 

#### acceuil > Guideline de Production > Impression > Reproduction de cartes échantillon

# REPRODUCTION D'UNE CARTES D'UN AUTRE FOURNISSEUR

Gemalto BCN peut offrir un service de reproduction de cartes échantillon venues fabriquées par nos concurrents.

Pour mener à bien cette reproduction, l'échantillon (carte imprimée par la concurrence, chromalins ou Epson, etc ...) doit être envoyée au Département de méthodes d'impression au début de la préparation des fichiers (approbation du pdf par le client).

Le département de méthodes d'impression de Gemalto BCN analysera l'échantillon :

- > Type de matériel à imprimer
- > Les encres imprimées et les procédés d'impression
- > Elément d'estampage / effets spéciaux
- > Tout élément supplémentaire qui fait partie de la carte

Après avoir analysé tous ces éléments, nous aurons toutes les données nécessaires pour offrir à nos clients la meilleure option pour reproduire la carte échantillon reçue.

Toute carte échantillon reçue à Gemalto BCN, sera imprimée avec des matériaux différents, des procédés d'impression différents, des paramètres différents, différentes encres, etc ...., Par conséquent, Gemalto BCN ne peut pas garantir à 100% la reproduction exacte de l'échantillon.

Grâce à notre procédé d'impression avancé, la qualité d'impression donne à nos cartes une plus grande netteté, contraste, résolution, etc ... que les cartes échantillon fabriquées par nos concurrents, d'où des différences visuelles entre carte échantillon et reproduction.

Si le client a besoin de valider l'impression sur notre site de production de Barcelone, nous avons la possibilité de planifier des press-proof (validation BAT en machine par le client). Pendant cette phase, des modifications peuvent être faites jusqu'à obtenir la validation finale avec le client des fichiers d'impression, des paramètres machine (encres, densités…)... Pour plus d'informations sur l'organisation d'une press-proof, vous pouvez demander les conditions de ce service proposé par les sites de production auprès de votre commercial.

Gemalto BCN réalise l'impression d'une épreuve contractuelle EPSON simulant la carte échantillon reçue du client. Une fois l'Epson reçue, le client doit valider les éléments de la carte tout autant que le rendu colorimétrique(logos, les positions du texte, hologramme, etc ...).

Lors de la reproduction de cartes échantillons reçus à Gemalto, nous pouvons garantir les spécificités qualitatives suivantes :

- > Reproduction de la couleur dans le standard de couleur établi par Gemalto :> 3,5 dE (D50 / 2 ° / CIE94)
- > Gemalto fournira à ses clients toute son expertise dans la fabrication de cartes pour garantir une qualité optimale
- > Si le client exige une encre spéciale non registrée dans notre catalogue d'encres standards, nous pouvons travailler étroitement avec nos fournisseurs pour fabriquer cette encre. La livraison des encres et les prix peuvent varier selon le fabricant, l'exigence de la reproduction et la complexité de l'encre.
- > Pour toute l'information qui précède, Gemalto BCN ne peut garantir une reproduction à 100% d'une carte échantillon provenant d'un autre fournisseur, mais nous pouvons garantir à nos clients que nos méthodes d'impression et nos consommables nous permettent de fabriquer un produit de haute qualité et conforme à nos normes et spécifications qualité.

![](_page_15_Picture_0.jpeg)

# Guideline de Producción

#### >Studio

- Transfert des fichiers
- Programmes utilisés
- Tipologie des fichiers
- Traitement des images
- Traitement des vecteurs
- Traitement des textes
- BAT EPSON
- Gabarit et leur utilisation
- Echantillon leur traitement

#### >Impression

- Impression offset
- Impression sérigraphie
- Les encres de sérigraphie
- Reproduction de cartes échantillon

#### >Finition

Description des produits

Limitacions des procedés

### >Produits Spéciaux

 Définition

**Contraintes** 

acceuil > Guideline de Production > Finition> Description des produits.

DESCRIPTION DES PRODUITS.

Gemalto se caractérise comme offrant un service de solutions intégré dans le monde des solutions technologiques. Ceci implique, avoir un service qui englobe toute la chaîne de valeurs, depuis conception des systèmes et outils de payement, jusqu'a la fabrication de ces biens et services.

Gemalto Barcelone, dans le grand groupe Gemalto, offre des services spécialisé dans les supports plastiques utilisés comme moyen de payement et de fidélisation.

![](_page_15_Picture_27.jpeg)

![](_page_16_Picture_0.jpeg)

## Guideline de Producción

#### >Studio

- Transfert des fichiers
- Programmes utilisés
- Tipologie des fichiers
- Traitement des images
- Traitement des vecteurs
- Traitement des textes
- BAT EPSON
- Gabarit et leur utilisation
- Echantillon leur traitement

#### >Impression

- Impression offset
- Impression sérigraphie
- Les encres de sérigraphie
- Reproduction de cartes échantillon

#### >Finition

- Description des produits
- Limitacions des procedés

### >Produits Spéciaux

- **Définition**
- **Contraintes**

#### acceuil > Guideline de Production > Finition> Limitacions des procedés

# LIMITACIONS DES PROCEDÉS

Comme dans tout procédé industriel, el processus de fabrication des supports plastique comporte une série de contraintes appliqué aux cartes, dues aux caractéristiques des machines, processus et matériels utilisés. A continuation, le détail des ces contraintes pour vous facilité le processus de création des cartes.

#### **Impression de textes sur la bande magnétique:**

Il est possible d'imprimer un texte sur la bande magnétique seulement ci celui-ci ne passe pas les 15% de la superficie total de la bande magnétique. Il est possible de combiner jusqu'a deux couleurs.

Les couleurs les plus utilisés sont les couleurs métalliques, or et argent avec le blanc, gris, bleu rouge et orange. Pour toute couleur non décrite ou spécifique (Pantone) consulter les disponibilités.

#### **Vernis Tactile:**

Gemalto offre la possibilité d'imprimer un vernis transparent, par dessus la superficie plastique, de tel manière de l'on puisse "toucher" l'impression. Cet effet ouvre de grande possibilité pour mettre en valeurs certains éléments de vos créations. Cette technique est limitée à 30% de la superficie total de la carte Les vernis tactiles sont incompatibles avec les techniques de personnalisations plane ou laser. Dans ce cas vous devrez respecter les zones de personnalisations définies par la norme ISO. (Consulter les contraintes de positionnement.) Ces contraintes ne s'appliquent pas lorsque la personnalisation est de type relief (embossing). De la même manière, il n'est pas conseiller d'appliquer un vernis tactile dans la zone du recto qui correspond avec le positionnement de la bande magnétique. Ce relief produira une différence de distance entre la tête de lecture des lecteurs de carte et la bande magnétique et peux engendrer des erreurs de lecture.

Dû aux techniques d'impression utilisées, pour ce type de vernis, il est impossible de faire coïncider le vernis à moins de ±1.0mm avec l'impression de fond. C'est pourquoi il est possible de trouver certain faible décalage de positionnement sans être considéré comme un défaut.

Il est recommandé lors de l'usage d'un vernis tactile, que la finition de la carte soit matte ou semi matte.

### **Éléments imprimés entre la banda magnétique et les panneaux ou entre la banda magnétique et le bord supérieur de la carte:**

Dû aux caractéristiques de fabrications des cartes, le positionnement de la bande magnétique n'est pas toujours à la même position par rapport a l'impression. C'est pour cela qu'il existe une tolérance fixée par les normes ISO/IEC 7811-2, ISO/IEC 7811-4, ISO/IEC 7811-5, ISO/IEC 7811-6 sur la personnalisation et le positionnement des pistes de personnalisation pour les cartes ISO 7810 de basse et haute coercivité. Suivant ces tolérances le positionnement de la bande magnétique peux varier entre

> 3.12mm -5.54mm du bord supérieur de la carte, pour les bandes magnétiques à 3 pistes (hauteur 12.7mm)

> 2.29mm – 5.54mm du bord supérieur de la carte, pour les bandes magnétiques à 2 pistes (hauteur 9.6mm) Gemalto grâce a sa politique d'amélioration continue, parvient a ce que les tolérances de son processus soit inférieur a celles prévues par la norme ISO, ce qui ne veut pas dire qu'il n'existe pas de variation dans le positionnement de la bande magnétique. C'est pour cela que nous recommandons de placer aucun texte imprimé (par exemple la légende Signature tu titulaire obligatoire) a une distance inferieur à 1.1mm par rapport au bord supérieur et/ou inférieur de la bande magnétique dans sa position nominal (à 4.33mm du bord supérieur) puisque sont mouvement pourrai recouvrir le texte imprimé.

#### **Foils Estampé:**

Parmi les amples possibilités de créations, se trouve l'utilisation de l'estampassions de foils, avec des logos du client, entités certificateur, etc.…

Pour ce type d'élément aussi, il existe certaines contraintes dérivées des caractéristiques des machines et des propriétés des matériaux.

Il n'est pas conseiller d'appliquer ce type d'éléments dans la zone du recto qui correspond avec le positionnement de la bande magnétique, puisque les ATM (terminaux de payement motorisé) fonctionnent avec des petites roues en pression sur cette zone, ce qui use rapidement ces éléments.

Il existe aussi des contraintes par rapport à l'épaisseur des lettres ou filigranes à estamper. Nous ne pouvons pas nous assurer l'estampassions correct pour des éléments composés de ligne ou zone avec une épaisseur inférieur a 0.5mm. (Contactez l'ingénieur de processus pour des cas particuliers.)

Dû aux caractéristiques de nos machines, y pour s'assurer d'une qualité optimal des éléments estampé, il n'est pas recommandé le positionnement de ces éléments à moins de 6.0mm des bords supérieur et/ou inférieur de la carte.

Cependant sans vous assurer la qualité maximum il est possible d'estamper des éléments jusqu'a 3.0mm des bords supérieur ou inférieur. Par rapport aux borde droit et gauche, il est recommandé de ne pas positionner d'éléments estampé a moins de 2.0mm mais cette limite peut être réduite suivant les cas et en fonction de la création (Contacter Ingénieur de processus).

Il est impossible d'estamper un élément qui touche un des bords de la carte (en fond perdu).

Il n'est pas recommandé de faire correspondre les éléments estampés avec des éléments imprimés à cause des contraintes de repérage de ±1.0mm.

Quelconque requête de ce genre reste sujet a cette tolérance.

![](_page_17_Picture_0.jpeg)

## Guideline de Producción

#### >Studio

- Transfert des fichiers
- Programmes utilisés
- Tipologie des fichiers
- Traitement des images
- Traitement des vecteurs
- Traitement des textes
- BAT EPSON
- Gabarit et leur utilisation
- Echantillon leur traitement

#### >Impression

- Impression offset
- Impression sérigraphie
- Les encres de sérigraphie

Reproduction de cartes échantillon

#### >Finition

Description des produits

Limitacions des procedés

#### >Produits Spéciaux

**Définition** 

**Contraintes** 

acceuil > Guideline de Production > Produits Spéciaux > définition:

# **DEFINITION**

Les produits spéciaux que nous offrons dans notre catalogue son :

#### **CARTE COMBI:**

Il s'agi d'un d'une carte multi couche, qui comporte une antenne en contact avec le module. Elle est valable dans les secteurs bancaires, transport et loyalty. Les types de modules insérés sont des BiDual ou World Combi

### **> Technologie COMBI**

Payement | Carte de crédit | Barclays / Citibank / Chase / RBS ... Identification | carte nationale d'identité ou permis de conduire | Venezuela / Suède / Indonésie … Access | Corporatif badge | US Dép. de la Défense / Nissan …

Une carte COMBI ou CONTACTLESS fonctionne à travers un champ électromagnétique. Ce champ, qui est émis par un lecteur, active la carte grave à l'antenne qui détecte le champ et le converti en énergie pour le module. L'échange entre la carte et le lecteur se réalise via « load modulation », qui est un moyen sure de communication, en système binaire (0 et 1).

Une analogie avec la communication verbale pourra être :

![](_page_17_Picture_897.jpeg)

> Applications et marché :

Les applications d'une carte COMBI sont compatibles avec celles d'une carte avec module, par conséquent elles sont valables pour les marché suivants :

Transport | Bus & Metro | Paris / Londres / Mexique / Singapour …

C'est la même technologie que le passeport électronique, duquel GEMALTO est un fournisseur dans divers pays. La technologie Contactless est plus rapide, fonctionne avec un code et un encryptage spécifique, elle plus commode pour l'utilisateur (il n'est pas nécessaire introduire la carte dans un lecteur, elle fonctionne depuis votre poche ou portefeuille), elle ne nécessite pas de PIN… C'est le futur.

#### **ENCAPSULATED FOIL:**

C'est une carte qui produit un effet métallique, grâce à une feuille métallique placée sous le PVC transparente. C'est idéal pour vos cartes ou vous recherchez cet effet sur un logo ou un élément en particulier plutôt que sur la superficie complète de la carte. Elle accepte tous les type de finition, mais la matte donne un aspect plus élégant y nacré sur la zone métallique.

![](_page_18_Picture_0.jpeg)

# Guideline de Producción

>Studio

 Transfert des fichiers

Programmes utilisés

 Tipologie des fichiers

Traitement des images

Traitement des vecteurs

Traitement des textes

BAT EPSON

Gabarit et leur utilisation

 Echantillon leur traitement

#### >Impression

Impression offset

 Impression sérigraphie

 Les encres de sérigraphie

Reproduction de cartes échantillon

#### >Finition

Description des produits

Limitacions des procedés

#### >Produits Spéciaux

**Définition** 

**Contraintes** 

acceuil > Guideline de Production > Produits Spéciaux > Définition:

# **DEFINITION**

#### **EFFET 3D:**

La structure de cette carte combine PVC opaque et PVC transparent. La superposition de couches et l'impression du visuel sur l'une ou l'autre des couches permet que certain éléments soient superposés, sur des plan différents, ce qui donne un effet de profondeur.

#### **3D + HOT STAMPING ENCAPSULATED:**

Dans certains cas, il est intéressent qu'un élément estampé du visuel soit protégé. Le PVC de protection de la carte permet cet effet. De plus, en combinant des plastiques opaques et transparents, l'élément estampé se trouve à un niveau différent ce qui donne un effet de profondeur.

#### **TRANSPARENT (O TRANSLUCIDE):**

Grace à l'utilisation de PVC transparent, nous pouvons obtenir des zones translucides sur la carte. La combinaison de zone translucide (impression offset) et zone opaques (impression sérigraphie) donne une carte innovante et très créative.

#### **ECOLOGIQUES:**

Gemalto est conscient des problèmes générés par la consommation de plastique y sa contamination potentiel, dû aux toxines que dégage son traitement postérieur, comme son long cycle de vie. C'est pour cela que nous avons développé une carte fabriqué avec des matériaux biodégradables. En accord avec l'usage d'un support respectueux de l'environnement, nous recommandons des visuels simples, avec peu de densité d'encre et seulement en offset, pour éviter la sérigraphie qui fait appel a des produits chimiques.

#### **CARTES NON ISO (FORMES):**

#### **> Mini-Cartes**

Ce sont des cartes rectangulaires avec une taille inferieur, elles ont la particularité d'avoir un orifice qui permet de l'attacher à son porte clé.

Il existe deux lignes de carte dans ce type, les cartes de fidélisation (loyalty) et les cartes bancaires pour lesquelles la seule entité validé est VISA.

En ce qui concerne les contraintes du visuel de ce genre, il est nécessaire prendre en compte qu'elles ne peuvent avoir un module comme élément de sécurité actif.

#### **> Cartes avec forme:**

Il existe de multiples typologies de visuel, en fonction de la sollicitude du client. Les contraintes à prendre en compte au moment de la création, sont que la zone à modifier doit être délimité d'une distance de 200mm par rapport au bord supérieur de la carte. La bande magnétique doit être placée dans la partie inférieure de la carte.

![](_page_19_Picture_0.jpeg)

## Guideline de Producción

#### >Studio

 Transfert des fichiers

Programmes utilisés

 Tipologie des fichiers

Traitement des images

Traitement des vecteurs

Traitement des textes

BAT EPSON

Gabarit et leur utilisation

 Echantillon leur traitement

#### >Impression

Impression offset

```
	 Impression sérigraphie
```
 Les encres de sérigraphie

Reproduction de cartes échantillon

#### >Finition

Description des produits

Limitacions des procedés

#### >Produits Spéciaux

**Définition** 

**Contraintes** 

Inicio > Guideline de Producción > Productos especiales > Definiciones

# DEFINICIONES

### **F-CUBE:**

Les cartes F-cube sont des cartes qui sont faites de deux fines feuilles métalliques déjà incorporées dans la structure du plastique ce qui donne un effet rainbow, sur lequel ont imprime le visuel. En fonction du type d'encre utilisé, l'effet est couvert (encre sérigraphie) ou se mélange à l'impression (encre offset) se qui permet d'augmenter les possibilités pour différents type de visuel.

Lorsque on travail avec une carte F-Cube, il faut prendre en compte que la personnalisation Laser est incompatible avec ce type de matériel a cause de ses propriétés.

Ce type de carte admet l'insertion d'un module.

Il est nécessaire de mettre l'accent sur le fait d'éviter les visuel qui utilise des encre perlescente ou de sérigraphie et qui couvrent un grand pourcentage du visuel de la carte et dans certains cas particulier cela pourrai produire des problèmes de la lamination de la couche protectrice (overlay). Nous recommandons pour cela de limiter la superficie imprimé à 30% de la superficie total de la carte.

#### **COMPATIBILITÉ DES TYPES DE CARTE**

![](_page_19_Picture_972.jpeg)

(\*): Carte conforme a la Norme ISO; dans le cas de MasterCard, elle ne passe pas le test de vieillissement a 60 ºC de CQM (norme appliqué a ces cartes), cependant sa production est autorisé par l'entité.

**> Magstripe**: Cartes qui disposent seulement d'une piste magnétique comme moyen de stockage/traitement de données.

**> Smart card**: Carte ou corps plastique qui dispose d'un module comme moyen de stockage des données mais qui inclus aussi une bande magnétique.

**> Combi**: Cartes qui contiennent une antenne connecté au module. L'antenne est un élément qui fait partie de la structure de la carte et qui n'est pas visible alors que le module a posteriori. Ces cartes permettent le stockage de données y l'antenne s'active au passage devant un lecteur ce qui permet différentes applications : accès contrôlé a des installations ou a des services de transports publique, payement en grande surface, …

**> Pure Contactless (ou Contactless)**: Cartes qui contiennent une antenne et un module qui ne sont pas connecté entre eux. Ces deux éléments ne sont pas visible, ils font partie de la structure du matériel de la carte.

**> Hybrides**: Elles incluent les éléments des cartes Contactless, c'est-à-dire une antenne et un module non connectés entre eux, et la technologie Combi, ou l'antenne est relié à un module qui est inséré dans le plastique à posteriori

![](_page_20_Picture_0.jpeg)

## Guideline de Producción

#### >Studio

 Transfert des fichiers

- Programmes utilisés
- Tipologie des fichiers
- Traitement des images
- Traitement des vecteurs
- Traitement des textes
- BAT EPSON
- Gabarit et leur utilisation
- Echantillon leur traitement

#### >Impression

- Impression offset
- Impression sérigraphie
- Les encres de sérigraphie

Reproduction de cartes échantillon

#### >Finition

Description des produits

Limitacions des procedés

#### >Produits Spéciaux

**Définition** 

**Contraintes** 

acceuil > Guideline de Production > Produits Spéciaux > Limitaciones por productos y proceso

# LIMITACIONES POR PRODUCTO Y PROCESO

#### **TRANSPARENTE**

> Studio : L'Epson, document pour l'approbation de la part du client, sera une simulation de la carte, sur laquelle apparaitra les éléments (bande magnétique, hologramme, panneau, module) et nous simuleront l'effet de transparence sur les zone translucide.

> La partie postérieure du module sera visible au verso de la carte s'il se trouve sur une partie translucide. Si vous souhaitez éviter cet effet, le visuel devra présenter une zone opaque à cet endroit.

> Repérage : Pour un élément transparent sur le visuel, le repérage recto/verso est fondamental. Par contrainte du procédé, la tolérance de déplacement du repérage sera inferieur à 1mm.

> Encre IR : Pour s'assurer du fonctionnement de la carte, on utilise une encre qui permet que celle-ci soit détecté par les divers lecteurs. C'est l'encre IR (Infra Rouge)

> Dans les zones translucide, nous n'obtiendront pas une zone totalement transparente mais plutôt grisâtre/marron assez neutre

> Dû a l'utilisation d'un matériel transparent et l'encre IR, il est difficile d'assurer la coïncidence des couleurs avec les Pantone. Pour reproduire un Pantone avec précision il devra se trouver dans une zone opaque.

> L'utilisation de l'encre IR de couleur neutre nous permet d'obtenir une ample gamme de couleurs dans les zones translucides.

#### **ENCAPSULATED FOIL**

> « Patch behind module » : Dans le cas des cartes inséré (Smart Cards), si l'effet métallisé se trouve au recto, le circuit imprimé du module sera visible au verso. Nous vous proposons l'impression d'un « patch » d'encre métallique, mais l'effet Foil disparaitre dans cette zone. Cet effet se simulera dans le document d'approbation du client.

- > Tous les types de finition sont compatibles avec ce type de cartes.
- > L'impression Indent est très visible sur le recto de la carte.

#### **EFFET 3D ET 3D + Hot Stamping Encapsulated**

> Massicot : Cette opération comporte une tolérance de ±1 mm. Par conséquent, la distance minimum de l'élément à estamper devra être la même.

> Contraintes sur l'élément estampé. S'il s'agi d'un texte, la taille de lettre à utiliser ne peut être inferieur a 3x3 mm et doit être bien dessiné

> Registre de l'élément à estamper dans le visuel global : L'élément estampé se trouve dans une couche différente au reste de l'impression. L'empilage manuel génère une tolérance dans le positionnement de 1 à 1.5mm. Par conséquent, nous ne pourrons pas accepter des visuels qui ne permettent pas cette tolérance sur le positionnement de l'élément estampé.

> Personnalisation : Il est déconseillé l'usage du « Thermal transfert »

### **NORMES**

Nous pouvons énumérer les points de la norme à prendre en compte dans le cas des cartes Combi.

Pour le secteur bancaire, autant VISA comme MASTERCARD ont leur symbolique standard pour identifier ce type de carte :

- > MasterCard : MC PayPass Branding Standards
- > VISA : 2.26 Contactless Indicator on VISA cards 2.33 Visa payWave